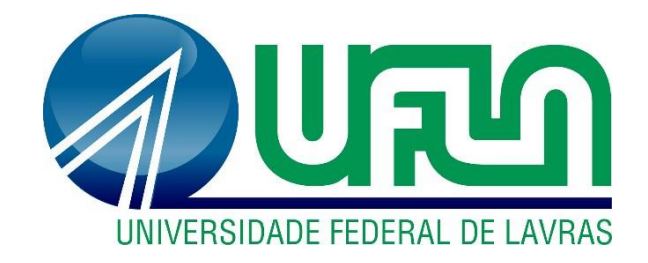

# **MOISÉS DA SILVEIRA PEREIRA**

# **USO DO MODELO EPANET 2.2 COMO APOIO AO DIMENSIONAMENTO E SIMULAÇÃO DO FUNCIONAMENTO HIDRÁULICO DE SISTEMAS PREDIAIS DE ÁGUA FRIA**

**LAVRAS – MG**

**2021**

# **MOISÉS DA SILVEIRA PEREIRA**

# **USO DO MODELO EPANET 2.2 COMO APOIO AO DIMENSIONAMENTO E SIMULAÇÃO DO FUNCIONAMENTO HIDRÁULICO DE SISTEMAS PREDIAIS DE ÁGUA FRIA**

Trabalho de Conclusão de Curso apresentado à Universidade Federal de Lavras, como parte das exigências do Curso de Engenharia Civil, para a obtenção do título de Bacharel.

Prof. Dr. Michael Silveira Thebaldi Orientador

> **LAVRAS – MG 2021**

# **MOISÉS DA SILVEIRA PEREIRA**

# **USO DO MODELO EPANET 2.2 COMO APOIO AO DIMENSIONAMENTO E SIMULAÇÃO DO FUNCIONAMENTO HIDRÁULICO DE SISTEMAS PREDIAIS DE ÁGUA FRIA**

Trabalho de Conclusão de Curso apresentado à Universidade Federal de Lavras, como parte das exigências do Curso de Engenharia Civil, para a obtenção do título de Bacharel.

APROVADO em 26 de novembro de 2021 Prof. Dr. Michael Silveira Thebaldi – DRH UFLA MSc. Flávia Vilela Corrêa – DRH UFLA MSc. Mateus Alexandre da Silva – DRH UFLA

> Prof. Dr. Michael Silveira Thebaldi Orientador

> > **LAVRAS – MG 2021**

#### **AGRADECIMENTOS**

À Deus, pelo dom da vida e por sempre guiar meus passos.

Aos meu pais, Leno Pereira e Alcione Da Silveira pelo apoio incondicional, por sempre acreditarem em mim e em meus sonhos e por terem me criado com muito amor, carinho e honestidade. Ao meu Pai, obrigado por me inspirar a buscar meus objetivos com caráter e dedicação e à minha Mãe, obrigado por me inspirar a ser uma pessoa melhor todos os dias.

Ao meu irmão Estêvão e à minha sobrinha Helena, que espero ansiosamente.

À Carol, por todo companheirismo, apoio e incentivo nessa jornada que cruzamos juntos, ainda vamos muito além.

Ao meu orientador Michael Silveira Thebaldi pela oportunidade e por todo suporte, paciência e contribuição na minha formação, um exemplo de profissional dedicado, competente e humano.

Aos meus irmãos de república Túlio, Guilherme, Rafael, Andrew, Gabriel, Vitor, Paulo e Rômulo, vocês tornaram cada detalhe trivial do cotidiano uma experiência única. Fomos atores principais de uma história que venderia milhões de exemplares e que ainda terá muitos capítulos.

À minha amiga Ariane, pelo apoio de sempre e por trazer alegria todos os dias e à minha amiga Isabella, que foi uma companheira de todos os momentos.

Por fim, agradeço à Universidade Federal de Lavras pelas experiências incríveis e todos que contribuíram para minha formação.

Muito obrigado!!

#### **RESUMO**

No Brasil, o dimensionamento de instalações prediais de água fria pode ser realizado por meio, principalmente, de metodologias, conhecidas como Método do Consumo Máximo Provável e Método do Consumo Máximo Possível. Em ambos os casos existem formas pelas quais é possível a realização destes dimensionamentos utilizando os métodos citados, sendo a primeira e mais clássica, a forma manual, em que determina todos os parâmetros e executa todos os cálculos com auxílio de uma calculadora e com transcrição em folha de papel. Outra forma de se realizar o dimensionamento muito utilizada atualmente é com o auxílio de planilha eletrônica, na qual é possível se automatizar toda a parte de cálculos e por fim, o uso de softwares*,* que podem realizar grande parte do trabalho, incluindo cálculos, modelagem e simulações. Assim, o objetivo por meio deste trabalho é medir o tempo empregado e comparar o dimensionamento realizado para cada uma das três formas de dimensionamento citadas, utilizando um software gratuito como ferramenta auxiliar, o EPANET 2.2 e a planilha eletrônica Excel, da Microsoft. Após a realização do pré-dimensionamento utilizando o método do Consumo Máximo Provável de forma manual e por meio de planilha eletrônica, os valores obtidos de comprimentos virtuais e diâmetros foram utilizados para realizar o dimensionamento da mesma rede no EPANET 2.2 através do Método do Consumo Máximo Possível. Com os resultados obtidos, foi possível concluir que o EPANET 2.2 é uma ferramenta que pode ser usada como auxiliadora no dimensionamento de instalações prediais, propiciando uma visão geral do traçado, facilitando a identificação de erros visualmente, com produtividade satisfatória, mesmo que inferior ao uso de planilha eletrônica. O dimensionamento realizado na planilha eletrônica Excel se mostrou o mais produtivo, se mostrando uma ferramenta eficaz no auxílio do dimensionamento e a forma manual apresentou menores resultados de produtividade, com maiores probabilidades de erros.

**Palavras-chave:** Consumo Máximo Possível. Consumo Máximo Provável. Hidráulica Aplicada. Produtividade.

# **LISTA DE ILUSTRAÇÕES**

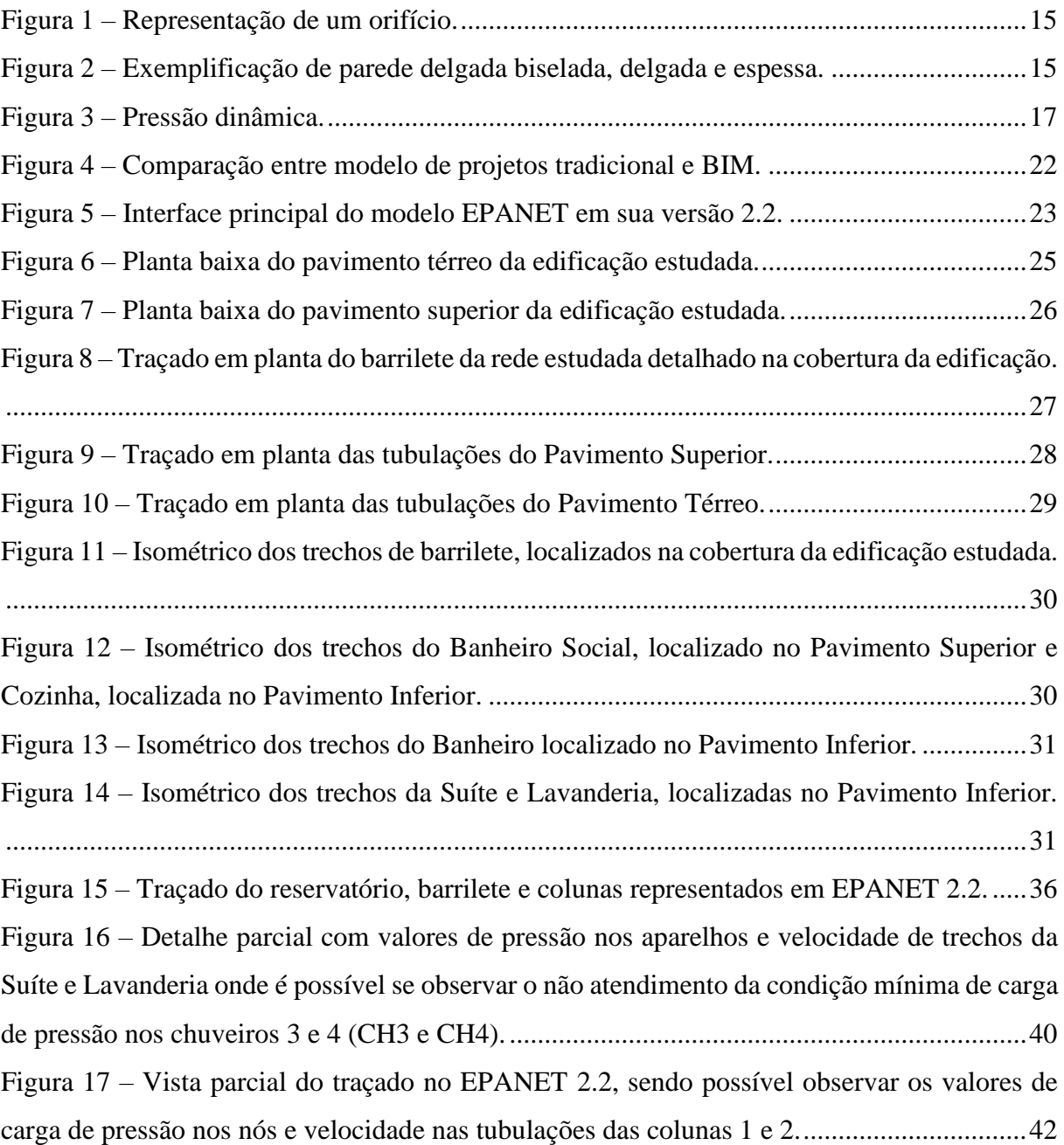

## **LISTA DE TABELAS**

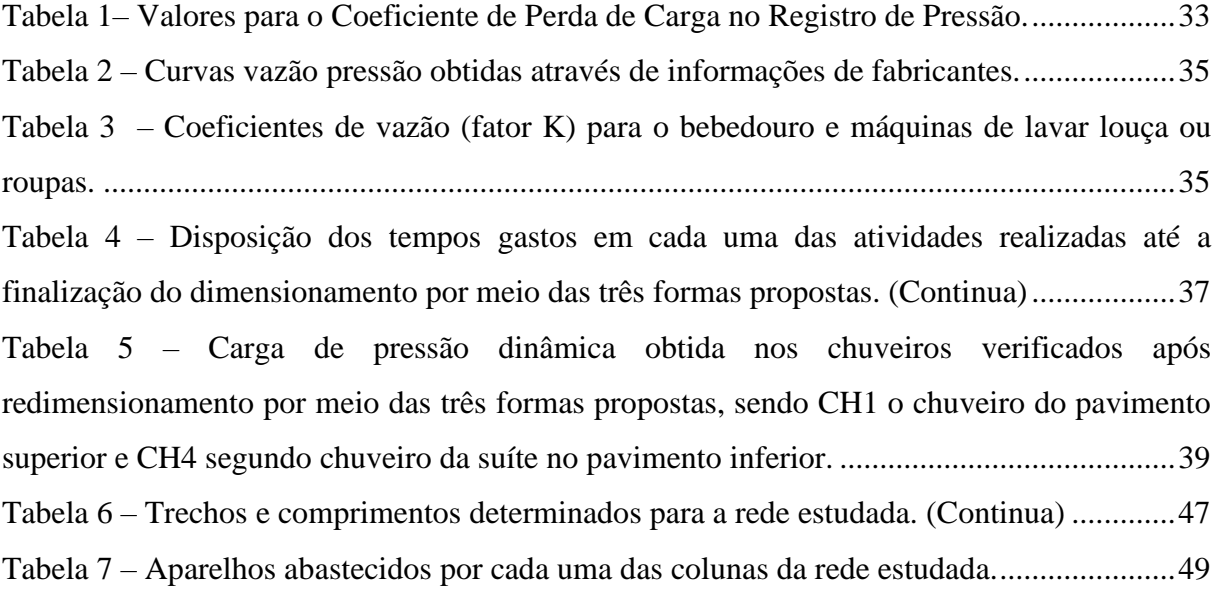

# **SUMÁRIO**

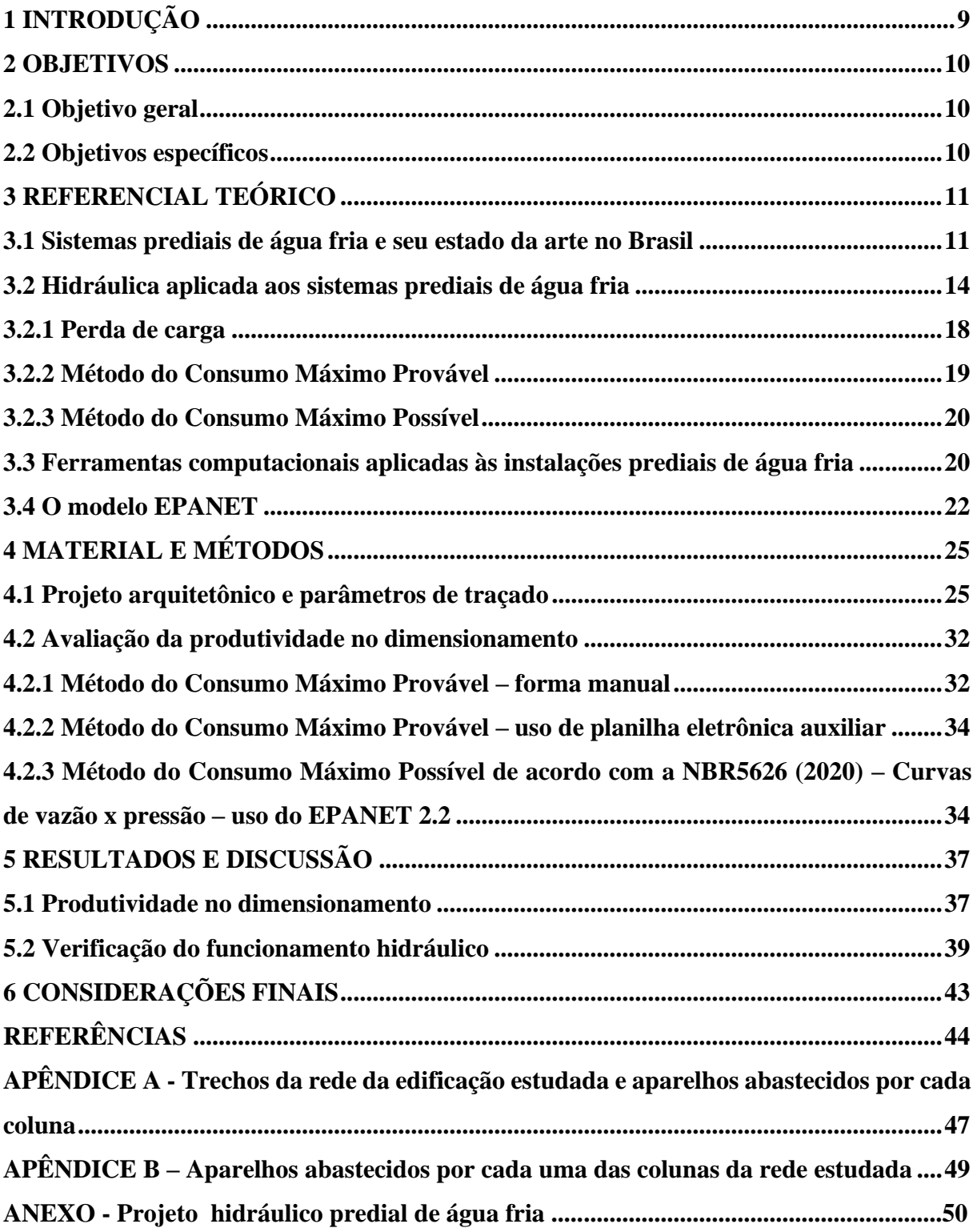

### **1 INTRODUÇÃO**

As Instalações hidráulicas prediais de água fria são sistemas compostos por tubulações, aparelhos e acessórios que tem por finalidade disponibilizar água potável para os usuários, e devem garantir continuidade, quantidade e características adequadas de funcionamento de acordo com a NBR 5626 (2020), que padroniza as exigências de forma a garantir o cumprimento delas.

Com o avanço da tecnologia, as formas de abastecimento e de instalações hidráulicas prediais evoluíram e, hoje, apresentam níveis capazes de oferecer soluções dinâmicas e inteligentes para os problemas de projeto, como a utilização de softwares para modelagem, tecnologias de execução, uso de máquinas, equipamentos e materiais que em muitos casos promovem interposições relevantes na qualidade da execução e/ou custo.

Para o dimensionamento de instalações hidráulicas prediais, os métodos mais difundidos em bibliografias nacionais são o Método do Consumo Máximo Provável e o Método do Consumo Máximo Possível. A primeira metodologia é baseada em cálculos de probabilidades de uso simultâneos dos aparelhos sanitários e, a segunda, baseada no pressuposto de que todos os aparelhos do sistema funcionarão simultaneamente.

Com relação a softwares, pode-se citar o AutoCAD, que alterou de maneira considerável a forma com que se projetava, propiciando avanços expressivos na parte gráfica (CARVALHO JÚNIOR, 2017). Ainda na mesma linha, atualmente a forma de se projetar vem de outra revolução, com o advento da tecnologia *Building Information Model* (BIM) onde, de acordo com Guimarães (2019), ocorre o compartilhamento de todas as informações dos diferentes projetos envolvidos em um único arquivo que se apresenta em 3D.

Quanto à modelagem hidráulica, o EPANET é um software gratuito capaz de realizar simulações estáticas e dinâmicas de instalações hidráulicas prediais. Com base no Método do Consumo Máximo Possível e uso de curvas de desempenho vazão-pressão dos aparelhos sanitários, o software oferece uma interface onde é possível modelar o traçado, o que permite a obtenção de parâmetros em cada nó ou trecho da tubulação (MAIA JUNIOR, 2012).

Com isso, objetivou-se com este trabalho avaliar a eficiência do EPANET 2.2 como ferramenta auxiliar no dimensionamento de uma instalação hidráulica predial de água fria, comparando os resultados com outras duas formas de dimensionamento, sendo elas manual e por meio de planilha eletrônica, para o uso do método do Consumo Máximo Provável.

#### **2 OBJETIVOS**

#### **2.1 Objetivo geral**

Dimensionar, por meio da simulação do funcionamento hidráulico, uma instalação hidráulica predial utilizando o software EPANET e comparar os resultados com dimensionamentos realizado manualmente e com o apoio de planilha eletrônica utilizando o método do Consumo Máximo Provável, analisando a eficiência e viabilidade do EPANET como auxiliar neste processo.

#### **2.2 Objetivos específicos**

- Dimensionar e verificar o funcionamento hidráulico da instalação estudada por meio do método do Consumo Máximo Provável, de forma manual e com o uso de planilha eletrônica, contabilizando o tempo empregado para as duas operações;
- Traçar o diagrama unifilar do modelo hidráulico no software EPANET 2.2 definindo, para cada aparelho hidráulico, uma curva de vazão-pressão, e realizar o dimensionamento por meio da simulação do funcionamento hidráulico, de acordo com as diretrizes propostas na ABNT NBR 5626:2020, mensurando o tempo empregado nas operações necessárias; e
- Avaliar e comparar, tecnicamente, as três formas de dimensionamento estudadas.

## **3 REFERENCIAL TEÓRICO**

#### **3.1 Sistemas prediais de água fria e seu estado da arte no Brasil**

Segundo Carvalho Júnior (2017), a concepção de uma instalação hidráulica de água fria é realizada por meio da utilização de equipamentos, reservatórios, tubulações e dispositivos com finalidade de abastecer aparelhos e pontos de uso da água na estrutura predial, com quantidade e qualidade satisfatórias. Sendo assim, o sistema de água fria deve ser fisicamente separado de toda instalação que não sirva à água potável, para que esta não seja contaminada pela mistura com água menos nobre como, por exemplo, de reúso, aproveitamento pluvial, ou qualquer outra, seguindo as exigências da norma regulamentadora NBR5626/2020, da Associação Brasileira de Normas Técnicas (ABNT), que dispõe sobre as condições mínimas de dimensionamento de instalações de água fria (ABNT, 2020).

São concebidos três tipos diferentes de sistemas de distribuição nas instalações hidráulicas prediais de água fria: A distribuição direta, na qual a rede pública alimenta todos os pontos de utilização diretamente; a distribuição indireta, onde um reservatório ou sistema hidropneumático é responsável por abastecer todos os pontos de utilização; e, por fim, a distribuição mista, na qual uma parte dos pontos de utilização são abastecidos de forma direta, ou seja, pela rede pública e a outra parte é abastecida de forma indireta por meio de um reservatório predial. A instalação mista é a mais utilizada nas residências brasileiras e nos demais países latino-americanos (BAPTISTA; COELHO, 2010).

Para uma instalação hidráulica predial de água fria, o abastecimento pode ser feito por rede pública ou privada e, no caso de não existirem meios de abastecimento por redes, como por exemplo edificações em áreas rurais, pode-se utilizar captação em cursos d'água superficiais ou de águas subterrâneas. O fornecimento em uma rede pública exige a alocação de um dispositivo usado para aferir o consumo, o hidrômetro, que pode estar contido em cavalete que deve estar alocado em uma estrutura de alvenaria ou concreto (BOTELHO; RIBEIRO JÚNIOR, 2010).

As instalações hidráulicas prediais de água fria devem ser projetadas atendendo às exigências da NBR 5626/2020 (ABNT, 2020), que dispõe os seguintes requisitos: preservação da potabilidade da água; garantia do fornecimento de forma constante com quantidade suficiente e em velocidade compatível com o funcionamento de peças de utilização de componentes e aparelhos; possibilitar economia de água e energia bem como facilidade e

economia na manutenção; evitar níveis de ruído inadequados à ocupação do ambiente; localizar peças de utilização de forma confortável e de fácil operação pelo usuário.

Ainda de acordo com NBR 5626 ABNT (2020), um componente é qualquer produto utilizado no sistema predial de água fria que cumpre individualmente uma função específica como: tubos, conexões, válvulas, reservatórios superiores e inferiores, ramais prediais, cavaletes, alimentadores prediais, conjuntos elevatórios, tubulações de sucção e recalque, barriletes, colunas e ramais de distribuição. Ainda, uma peça de utilização é um componente que permite o uso da água e em alguns casos regula sua vazão e temperatura. Assim, pode-se definir alguns itens de acordo com a NBR 5626 (ABNT/2020):

- Barrilete é a "Tubulação que se origina no reservatório e da qual derivam as colunas de distribuição, quando o tipo de abastecimento é indireto.";
- Coluna de distribuição é definida como "Tubulação derivada do barrilete e destinada a alimentar ramais.";
- Ramal é definido como "Tubulação derivada da coluna de distribuição e destinada a alimentar os sub-ramais";
- Sub-ramal é a "Tubulação que liga o ramal ao ponto de utilização";
- A instalação hidráulica predial é o "Conjunto de tubulações constituído de barriletes, colunas de distribuição, ramais e sub-ramais, ou de alguns destes elementos, destinado a leva água aos pontos de utilização";
- Pontos de utilização são considerados como a "Extremidade a jusante do sub-ramal a partir de onde a água fria passa a ser considerada água servida.";
- O aparelho sanitário é "o componente responsável pelo recebimento de dejetos líquidos e sólidos pertencente na maioria das vezes ao sistema predial de esgoto sanitário."

O responsável pelo projeto hidráulico deve se atentar na escolha dos materiais a serem utilizados, designando sempre o material apropriado para a função que se pretende aplicá-lo, tendo como base fatores físicos que agirão na tubulação quando esta estiver em uso, bem como esforços mecânicos, sistema de ligações, condições do local, tempo de vida útil, custo, entre outros. O material empregado em uma tubulação predial de água fria deve atender às exigências da NBR 5626 (ABNT, 2020) (VERÓL; VAZQUEZ; MIGUEZ, 2021).

Segundo Veról, Vazquez e Miguez (2021), para instalações hidráulicas prediais, o aço galvanizado, cobre e o cloreto de polivinila (PVC) são materiais frequentemente utilizados, sendo o PVC o material mais empregado para água fria. São utilizados tubos de PVC rígido marrom com variação de diâmetro entre 20 a 110mm, e o de PVC rígido roscável branco, com variação de diâmetro entre ½" a 4" (CARVALHO JÚNIOR, 2017).

Ainda de acordo com Veról, Vazquez e Miguez (2021), atualmente é observado o crescimento do uso de novos materiais que apresentam vantagens técnicas e econômicas, como:

• Policloreto de Vinila Clorado (CPVC), que é um material com propriedades similares ao PVC, que suporta a passagem de líquidos submetidos a maiores pressões e altas temperaturas, tem melhor fluidez, menor custo de manutenção;

• Polipropileno Copolímero Random (PPR), material destinado à condições de altas temperaturas e pressões contando com maior estanqueidade das junções, já que se usa um processo de termofusão no qual se obtém uma tubulação contínua com menor chance de ocorrência de vazamentos. Tem menor tempo e custo de instalação, maior precisão e segurança, já é produzido no Brasil podendo ser usado para água fria e/ou quente, sendo mais indicado para água quente; e

• Polietileno Reticulado (PEX), que é um sistema livre de conexões rígidas, totalmente maleável que pode ser utilizado para instalações de água fria e/ou quente com possibilidade de realizar curvas devido à sua alta maleabilidade, que tem seu interior liso, promovendo assim baixa perda de carga com execução rápida e prática. Porém ainda não são disponibilizados com diâmetros maiores que 32mm.

Sobre os traçados, a análise detalhada dos projetos de estrutura e arquitetura é necessária para garantir que não ocorram erros na execução. As prumadas, tubulações que abastecem ramais e sub ramais, serão definidas pelo projetista adequando-se a todos obstáculos impostos pelo projeto estrutural, harmonizando com o projeto arquitetônico. A escolha dos pontos de descida das colunas de distribuição deve se dar de maneira a estar mais próximo possível dos pilares, ou da projeção de pilares e paredes do térreo. As conexões devem ser utilizadas de forma a evitar mudanças bruscas de direção no traçado (CARVALHO JÚNIOR, 2017).

As peças de utilização são ligadas nos sub-ramais com finalidade de uso da água, e seguindo a mesma linha tem-se os aparelhos sanitários, que tem a finalidade de receber dejetos e também podem estar ligados aos sub ramais. Existem peças de utilização e aparelhos sanitários que podem contribuir na redução do consumo de água, por meio de suas formas de funcionamento, como por exemplo bacias sanitárias com caixa de descarga, mictórios sem sifão integrado que utilizam caixa de descarga, registro de pressão ou válvula de descarga, sendo possível também citar pias com torneira elétrica (BOTELHO; RIBEIRO JÚNIOR, 2010).

#### **3.2 Hidráulica aplicada aos sistemas prediais de água fria**

A NBR 5626 (ABNT, 2020) define requisitos de projeto que devem ser atendidos para se ter um funcionamento ótimo do sistema hidráulico. Além disso, apresenta informações que devem ser obtidas, ou mesmo definidas pelo projetista, para a concepção do projeto, como: volumes, vazões máximas e médias, perfil de consumo estimado, características de funcionamento hidráulico dos aparelhos sanitários, entre outros, sendo necessário expor as vazões de projeto nos pontos de utilização.

O dimensionamento de tubulações deve se dar de forma a preservar a qualidade acústica do ambiente, respeitando a descrição da NBR 10152 (ABNT, 2020), sendo necessário isolamento acústico a depender do material e condições de instalação. Além disso, o golpe de aríete deve ser evitado, em uma primeira aproximação, a partir de dimensionamento que promova a limitação dos valores de velocidade, como descrito na NBR 5626 (ABNT, 2020).

Sobre as pressões mínima e máxima no sistema de distribuição, a NBR 5626 (ABNT, 2020) determina que, nos pontos de utilização, a pressão dinâmica mínima deve ser a necessária para garantir a vazão de projeto. Ainda sobre pressão dinâmica mínima, essa pode ser fornecida pelo fabricante ou responsável pelo produto no mercado nacional, sendo possível obtê-la caso seja constante para a faixa operacional de vazões prevista, atendendo à Equação 1.

$$
Q = K\sqrt{P}
$$
 (1)

Em que:

 $Q = \text{Vazão}$  de projeto da peça de utilização ou do aparelho sanitário (L s<sup>-1</sup>);

K = Fator de vazão do aparelho sanitário (L s<sup>-1</sup> kPa<sup>-0,5</sup>); e

P = Pressão dinâmica no ponto de utilização (kPa).

Segundo Thebaldi (2014), pode-se caracterizar um orifício como sendo uma abertura com formato geométrico definido, estando presente em reservatório, parede ou conduto pelo qual escoa líquido, usado para controle de fluxo de passagem ou para criar diferença de pressão. A Figura 1 exemplifica a representação de um orifício.

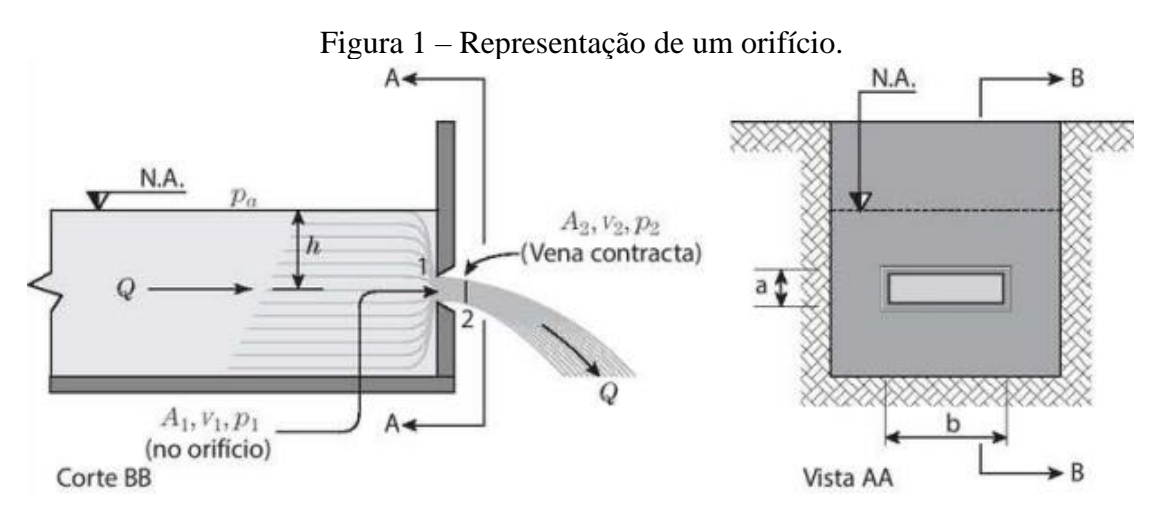

Fonte: Azevedo e Fernández (2015).

Existem classificações com relação à espessuras das paredes dos orifícios, sendo associadas ao jatos líquidos que as percorrem, denominadas como sendo parede delgada aquela que o jato líquido apenas toca o orifício na linha que constitui o seu perímetro. A parede delgada com acabamento em bisel é necessária quando sua espessura (e) se mostrar superior 1,5 vez ao diâmetro nominal (DN) do orifício, caso este seja circular, ou a menor dimensão no caso de o orifício ter outra forma geométrica e isso se dá devido ao fato de que se  $e$  é maior que 1,5 vezes o DN ou a menor dimensão do orifício, o jato poderá se colar ao interior da parede, mudando sua classificação para parede espessa. (AZEVEDO; FERNÁNDEZ, 2015). Pode-se visualizar as paredes delgadas biseladas, delgada e espessa, respectivamente, na Figura 2.

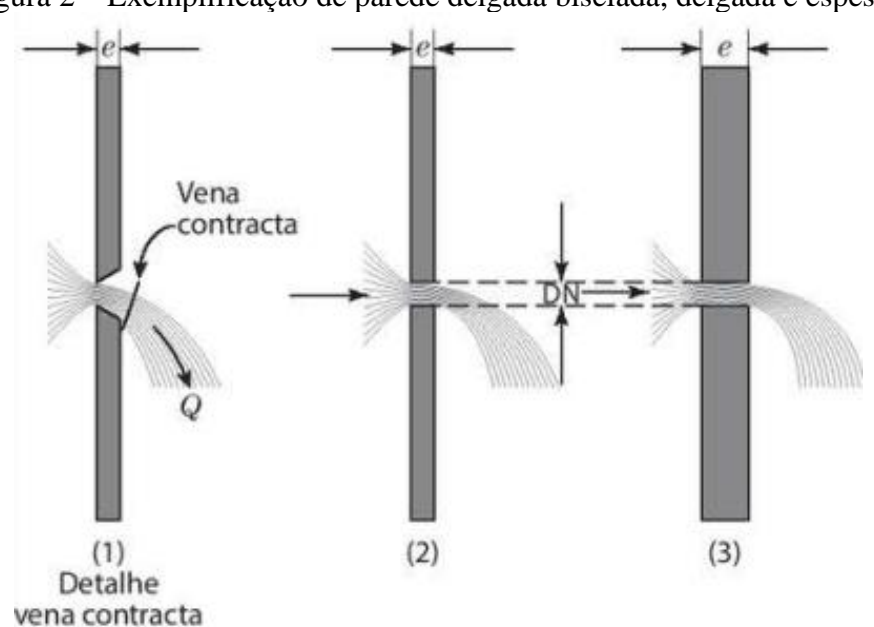

Figura 2 – Exemplificação de parede delgada biselada, delgada e espessa.

Fonte: Azevedo e Fernández (2015).

O coeficiente de velocidade Cv é obtido através da razão entre a velocidade real (Vr) e a velocidade teórica (Vt), já o coeficiente de contração (Cc) se dá pela razão entre a área da seção contraída  $(A_2)$  e a área do orifício  $(A_1)$ . O produto entre Cv e Cc nos fornece o coeficiente de descarga (Cd) (ALMEIDA et al., 2018).

Segundo Azevedo e Fernández (2015), pode-se chegar na expressão geral dos orifícios ao se aplicar o teorema de Bernoulli às seções 1 e 2, representadas na Figura 2, sendo o eixo do orifício a referência, da seguinte forma apresentada na Equação 2:

$$
\frac{V_0^2}{2 \times g} + \frac{P_a}{\gamma} + h = \frac{V_1^2}{2 \times g} + \frac{P_1}{\gamma} = \frac{V_2^2}{2 \times g} + \frac{P_2}{\gamma}
$$
(2)

Em que:

 $V =$  velocidade (m s<sup>-1</sup>);

 $g =$  aceleração da gravidade (m s<sup>-2</sup>);

 $P = pressão (Pa);$ 

- $\gamma$  = peso específico da água (N m<sup>3</sup>);
- h = Carga sobre o centro do orifício (m);

Considerando a velocidade à montante do orifício pequena em relação à velocidade no orifício, e o caso mais comum onde a veia líquida escoa na atmosfera onde  $P_2$  é igual a  $P_a$ , temse a Equação 3, conhecida como Teorema de Torricelli:

$$
V_2 = \sqrt{2 \times g \times h} \tag{3}
$$

Daí, é possível obter a expressão geral dos orifícios adicionando os coeficientes de correção à equação, relacionando-os com a vazão, realizando o desenvolvimento até se obter a Equação 4:

$$
Q = C_d A \sqrt{2gh} \tag{4}
$$

Em que:

 $C_d$  = coeficiente de descarga (adimensional);  $A = \text{área da secção (m}^2);$ 

Ainda de acordo com Thebaldi (2014), a relação generalizada entre a descarga de água, ou seja, vazão e a pressão de operação pode ser expressa pela Equação 5:

$$
Q_e = k(h^x) \tag{5}
$$

Sendo:

 $Q_e = \text{Vazão do orifício (m3/h)};$ 

k = Constante de proporcionalidade com unidades de pressão ou carga e vazão utilizadas;

h = Pressão de operação (kPa);

x = Expoente adimensional de vazão do orifício;

Segundo a NBR 5626 ABNT (2020), a pressão dinâmica em qualquer ponto de uma instalação hidráulica predial predial não deve ser inferior a 10 kPa (aproximadamente 1 m.c.a.) porém, nos demais pontos do sistema, a pressão dinâmica não deve ser menor que 5 kPa (aproximadamente 0,5 m.c.a), com exceção dos trechos de saída de água de reservatórios elevados para barriletes em sistemas indiretos. Por fim, a pressão estática nos pontos de utilização não deve ultrapassar o limite de 400 kPa (aproximadamente 40 m.c.a.).

A obtenção da pressão dinâmica se dá quando a água está em movimento, que vai variar de acordo com o projeto, traçado, materiais e diâmetros da tubulação, além de valores de pressão estática. O cálculo de pressão dinâmica é realizado através da subtração do valor de pressão estática pelo valor da perda de carga na tubulação (BARELLA, 2018). A Figura 3 exemplifica a obtenção da pressão dinâmica:

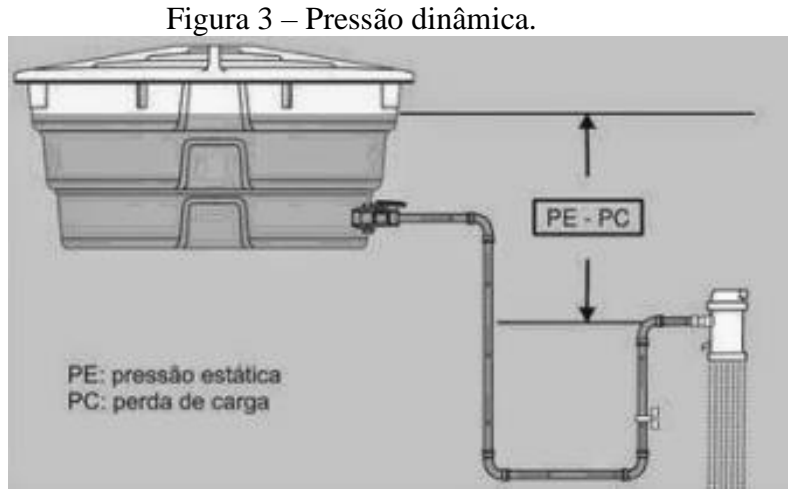

Fonte: Barella (2018).

#### **3.2.1 Perda de carga**

Segundo Azevedo e Fernández (2015), a perda de carga, se apresenta como sendo distribuída ou localizada, sendo a primeira ocasionada pelo atrito da água com o material pelo qual ela escoa, e a segunda causada por conexões registros, válvulas entre outros. A NBR 5626 (ABNT, 2020), recomenda a equação de Darcy-Weisbach, também conhecida como "equação universal" para cálculo de perda de carga distribuída, que é dada por:

$$
h_f = f \frac{L}{D} \frac{v^2}{2g} \tag{6}
$$

Em que:

hf = perda de carga distribuída (m);

 $f =$  fator de atrito (valor adimensional);

D = diâmetro interno da tubulação (m);

 $L =$  comprimento do trecho considerado de forma retilínea (m);

 $v =$  velocidade do escoamento (m/s);

Para a perda de carga localizada, pode-se utilizar o método dos comprimentos virtuais ou equivalentes, que consiste na substituição de peças hidráulicas por tubo com extensões que proporcionam a mesma perda de carga que essas peças, mantendo um mesmo diâmetro. Os comprimentos equivalentes (l<sub>eq</sub>) das peças são acrescidos do comprimento real (l<sub>r</sub>) da tubulação de modo a encontrar o comprimento virtual  $l_v$  (MACINTYRE, 1990). Pode-se expressar o conceito através da Equação 7:

$$
l_{v} = l_{r} + l_{eq}
$$
  
Em que:  

$$
l_{v} =
$$
comprimento virtual (m);  

$$
l_{r} =
$$
comprimento real (m);

 $l_e$  = comprimento equivalente (m);

Dessa forma, a perda de carga total (distribuída e localizada) pode ser determinada substituindo o L pelo  $l_{v}$ . Os parâmetros de projeto devem ser garantidos de acordo com vazões e pressões condizentes no dimensionamento, sendo justificado nos elementos descritivos do projeto, o método adotado para o cálculo de suas vazões, devendo este ser reconhecido ou fundamentado devidamente, sendo ele empírico ou probabilístico. Ainda deve-se considerar que uma ducha com vazão de projeto quando em funcionamento, ao abrir outro ponto de utilização simultaneamente, não deve sofrer uma redução da pressão dinâmica superior a 10% do valor observado anteriormente de acordo com a NBR 5626 (ABNT, 2020).

#### **3.2.2 Método do Consumo Máximo Provável**

De acordo com Carvalho Júnior (2017), o método do Consumo Máximo Provável é baseado em cálculos probabilísticos, com funcionamento satisfatório em análises práticas. Neste método, as peças a serem utilizadas no sistema estão atreladas a um número convencionado como peso, que têm atrelados a si os diâmetros mínimos requisitados para o funcionamento das peças, sendo possível obter as suas vazões por meio da Equação 8.

$$
Q=0.3\sqrt{\sum "peso"}
$$
 (8)

Sendo:

∑"peso" = soma dos pesos atribuídos às peças

O método do Consumo Máximo Provável pode ser utilizado no dimensionamento de forma a atender todos os requisitos apresentados na revisão da NBR 5626 em 2020 (ABNT, 2020), porém, o cumprimento de todos os requisitos se observa na combinação do uso do chuveiro e mais um aparelho sanitário apenas, havendo o risco do funcionamento não atender às especificações estabelecidas no caso do chuveiro ter seu funcionamento combinado com mais de um aparelho sanitário, isso porque a redução da carga de pressão pode ultrapassar o limite de variação imposto pela norma, de no máximo 10% (FERREIRA; ABREU, 2021).

Outro método para estimar a vazão máxima provável se dá pela aplicação prática de dados de curvas de consumo simultâneo registradas através de observação, utilizando as vazões de projeto dos aparelhos para estimar as vazões. Assim, se utiliza do somatório as vazões dos aparelhos com uso provável e simultâneo equivalente, excluindo-se bacias sanitárias tendo em vista que estes não têm uso simultâneo (AZEVEDO; FERNÁNDEZ, 2015).

#### **3.2.3 Método do Consumo Máximo Possível**

O método do Consumo Máximo Possível considera situações onde ocorrerão o uso simultâneo de todas as peças, como por exemplo em quartéis, escolas, indústrias, entre outros.

Para o dimensionamento pode-se basear em uma tubulação de referência com 20 mm (1/2"), onde todos os diâmetros são referidos propiciando seções equivalentes. Se adota diâmetros mínimos de sub-ramais referenciados, obtém-se as seções de cada trecho através da soma das seções equivalentes e por fim se determina os diâmetros dos sub-ramais (BOTELHO; RIBEIRO JÚNIOR, 2010).

### **3.3 Ferramentas computacionais aplicadas às instalações prediais de água fria**

A informática está diretamente ligada ao avanço tecnológico em inúmeros setores de conhecimento, sendo o uso de computadores instituído em grande parte das atividades humanas, seja na vida pessoal ou profissional. Esse fato se dá devido à facilidade que o avanço tecnológico traz consigo, que acarreta em maior rapidez no processo de armazenamento de dados e informações, simplificando e tornando ágil a realização de tarefas de forma a otimizar o tempo e quantidade de pessoas necessárias (RAUPP, 2019).

A utilização de softwares na engenharia se tornou uma ferramenta facilitadora, capaz de aumentar significativamente a produtividade em cálculos e desenhos, algo que faz parte do dia a dia do engenheiro. No caso da Engenharia Civil, essas atividades se comunicam com a prática, tendo em vista que os cálculos e desenhos realizados são executados na implantação das instalações hidráulicas prediais de um edifício, por exemplo. Com isso, a utilização de softwares computacionais se tornou muito viável (RAUPP, 2018).

Investir em um software para dimensionamento hidráulico, especificamente, pode ser vantajoso pois há um ganho de tempo significativo no projeto, além deste ser menos propenso a cometer erros de cálculo, disponibilizar em qualquer ponto da rede a verificação de condições hidráulicas como vazão e velocidade, fornecimento da lista de materiais do projeto global, incluindo pranchas para impressão atualizadas com o dimensionamento (SILVA, 2019).

Contudo, os softwares devem ser utilizados de maneira estratégica, pois não possuem inteligência ou conhecimento técnico, fazendo com que a análise e discussões dos resultados apresentados pelo software entre os profissionais envolvidos sejam parte da rotina de projeto, para que possam perceber detalhes que não foram captados e solucioná-los, fazendo uso

racional da ferramenta trabalhando sempre a favor da segurança para todos os envolvidos (SILVA, 2019).

Pode-se citar alguns softwares para dimensionamento de instalações hidráulicas prediais de água fria como o QiHidrossanitário, pertencente à empresa AltoQi, desenvolvido por engenheiros civis com o objetivo de analisar e elaborar projetos hidrossanitários, instalações de gás e incêndio em qualquer tipo de construção, e também o Pro-Hidráulica, pertencente à empresa Multiplus, que é uma aplicação CAD, ou seja, é capaz de aproveitar desenhos feitos em AutoCAD e é usado para realizar projetos de água fria e quente, bomba de recalque, esgoto, fossas sépticas, águas pluviais, gás natural e GLP (ABUMANSSUR; ZANONI, 2019).

Dentro do contexto de ferramentas computacionais para auxílio no dimensionamento de sistemas prediais de água fria, também pode-se citar as planilhas eletrônicas, que permitem a compreensão das definições, delineamento de dados, a análise e verificação de cenários e a otimização de cálculos e aplicação de métodos. Um exemplo de planilha eletrônica é o software Excel, da Microsoft (SILVA; SILVA; LATORRACA, 2017).

O processo tradicional de elaboração de projetos em CAD é comumente realizado com dificuldade na comunicação entre as áreas envolvidas nestes projetos, pois ao longo de todas as etapas, detalhes podem passar desapercebidos entre um projeto e outro ou entre idas e vindas de documentos, propiciando assim a ocorrência de erros. Há muitos anos profissionais da área defendem uma reestruturação do processo tradicional de elaboração de projetos, visando assim eficiência do trabalho. Isso se dá devido à constante busca na economia mundial por maior qualidade, custos e tempo de produção de projeto menores, o que ocasiona o grande interesse pela construção integrada ao computador (MEDEIROS, 2017).

A tecnologia BIM (*Building Information Modeling*) se baseia principalmente no compartilhamento de informações de um mesmo projeto entre diferentes *softwares*, permitindo assim a comunicação entre sistemas diferentes. Além disso, há possibilidade de simular o produto final do projeto com a junção de todas as informações das diferentes áreas envolvidas, propiciando assim uma ampla visão da construção desde o surgimento da ideia até o fim da execução e garantindo benefícios como possibilidade de estudo de viabilidade do edifício, aumento do desempenho e qualidade de execução, compatibilização dos projetos, visualização antecipada, modificações realizadas de forma automática em todo modelo, redução de erros, entre outros (MIRANDA, 2019).

São vários benefícios com o advento do BIM, porém no Brasil, esse modelo de tecnologia enfrenta algumas dificuldades para ser implantado, principalmente por necessitar de investimento para sua aplicação. Por ser um conceito recente no Brasil, há a necessidade de treinamento dos profissionais de maneira a estarem aptos a projetar utilizando ferramentas BIM e muitos escritórios alegam não terem tempo para realizar esse treinamento, além de demandar maior investimento em novos computadores capazes de suportar softwares como Revit e QiBuilder (MIRANDA, 2019). Na Figura 4, apresenta-se a comparação entre o modelo de projeto tradicional e BIM.

Figura 4 – Comparação entre modelo de projetos tradicional e BIM.

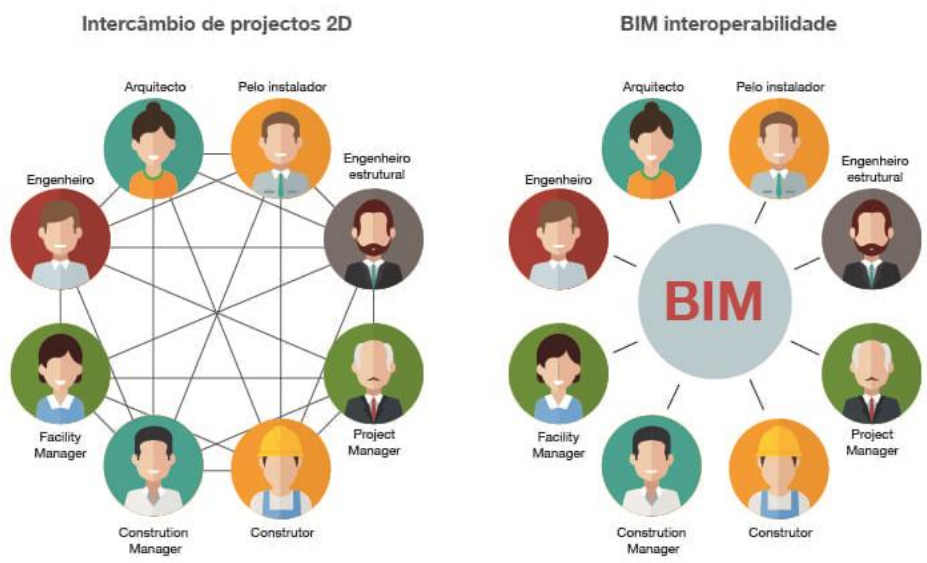

Fonte: Miranda (2019).

#### **3.4 O modelo EPANET**

É possível executar simulações estáticas e dinâmicas do comportamento hidráulico e de qualidade da água em redes pressurizadas através do software EPANET. Esse modelo numérico computacional associado à uma interface de *software* foi desenvolvido pela *U.S. Environmental Protection Agency* (EPA), que é uma agência estatal norte-americana de proteção ambiental.

Esse software possibilita o fornecimento de valores de vazão em cada tubulação, de pressão em cada nó, da altura de água em cada reservatório e da concentração de espécies químicas pela rede no período de simulação. Possui uma interface gráfica para executar simulações hidráulicas, de qualidade da água, de visualização de resultados e de dados de entrada da rede (MAIA JÚNIOR, 2012). Pode-se observar a interface do EPANET na Figura 5.

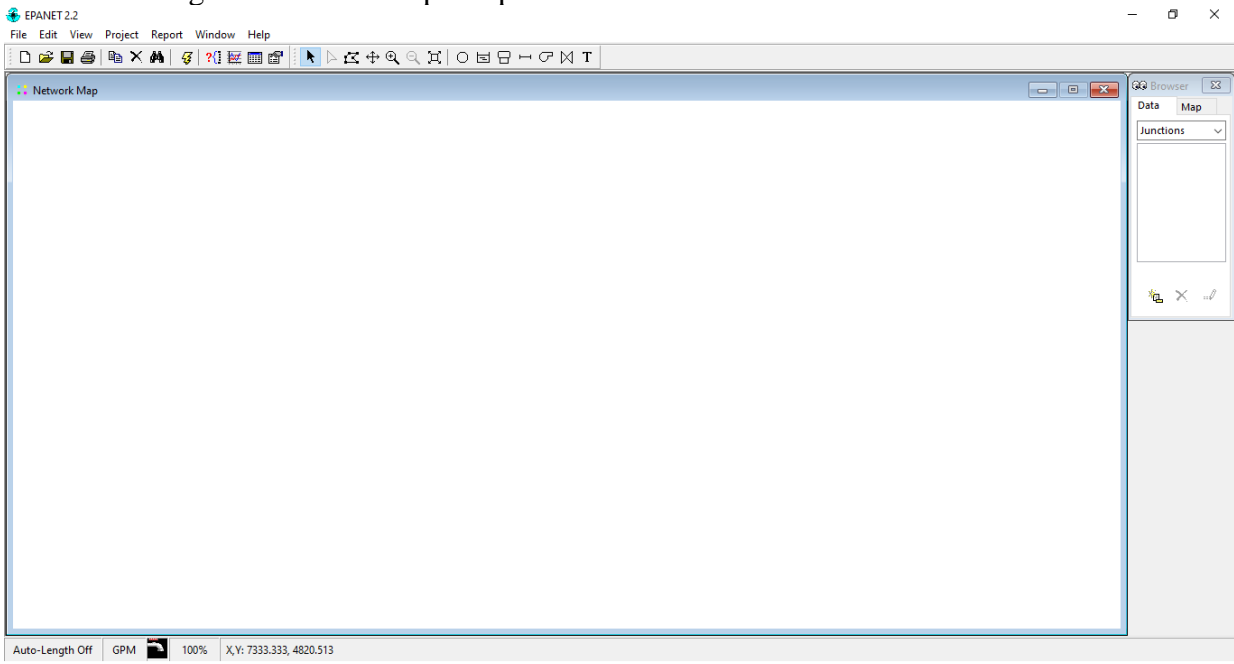

Figura 5 – Interface principal do modelo EPANET em sua versão 2.2.

Fonte: EPANET 2.2 (2021).

O EPANET é o programa de modelagem hidráulica mais utilizado no mundo, devido à sua facilidade de uso e também ao fato de que pode ser copiado e distribuído de maneira legal, por ser gratuito e ter código aberto. Quanto à modelagem hidráulica, pode-se destacar a capacidade ilimitada de análise de componentes de uma rede, o fato de que o cálculo de perda de carga é feito pelas fórmulas de Hazen – Williams, Darcy – Weisbach ou Chezy – Manning, a consideração de perdas de carga secundárias e a modelagem de bombas de velocidade variável ou constante (MAIA JUNIOR, 2012).

Tendo em vista o fato de que o EPANET é o programa de modelagem hidráulica mais usado no mundo, pode-se citar alguns estudos relevantes que o usaram para dimensionamento e/ou simulação de instalações hidráulicas prediais. "*Physical controls in the simulation of hydraulic networks in buildings using Epanet 2.0 software"* (CELY-CALIXTO, 2020), é um estudo onde o autor aborda o fato de que análises de redes hidráulicas prediais usualmente são feitas com base em métodos tradicionais baseados em processos iterativos em planilhas eletrônicas e que esse software pode servir como um método de análise que não é considerado para essas aplicações normalmente, podendo servir como simulador para redes hidráulicas, otimizando tempo e reduzindo custos.

Em *"Water Distribution in a Fire Protection System (Case Study Of DKK Semarang Building Simulation by Epanet 2.0)"* (NURHAKIM; UTOMO, 2021), os autores utilizaram o EPANET para simular um sistema hidráulico seguindo o sistema de proteção contra incêndio

do edifício DKK em Semarang, Indonésia, para inspecionar se o edifício atendia todos os parâmetros para esse uso, inclusive observando que os valores de vazão e pressão dentro da faixa recomendada foi atingido.

## **4 MATERIAL E MÉTODOS**

### **4.1 Projeto arquitetônico e parâmetros de traçado**

O projeto utilizado neste estudo é de uma residência padrão de luxo de dois pavimentos, com um terreno de 365,81m² e 360m² de área construída. O reservatório de água está locado na parte superior ao segundo pavimento da residência, e sua planta baixa dos pavimentos térreo e superior podem ser vistas nas Figuras 6 e 7, respectivamente.

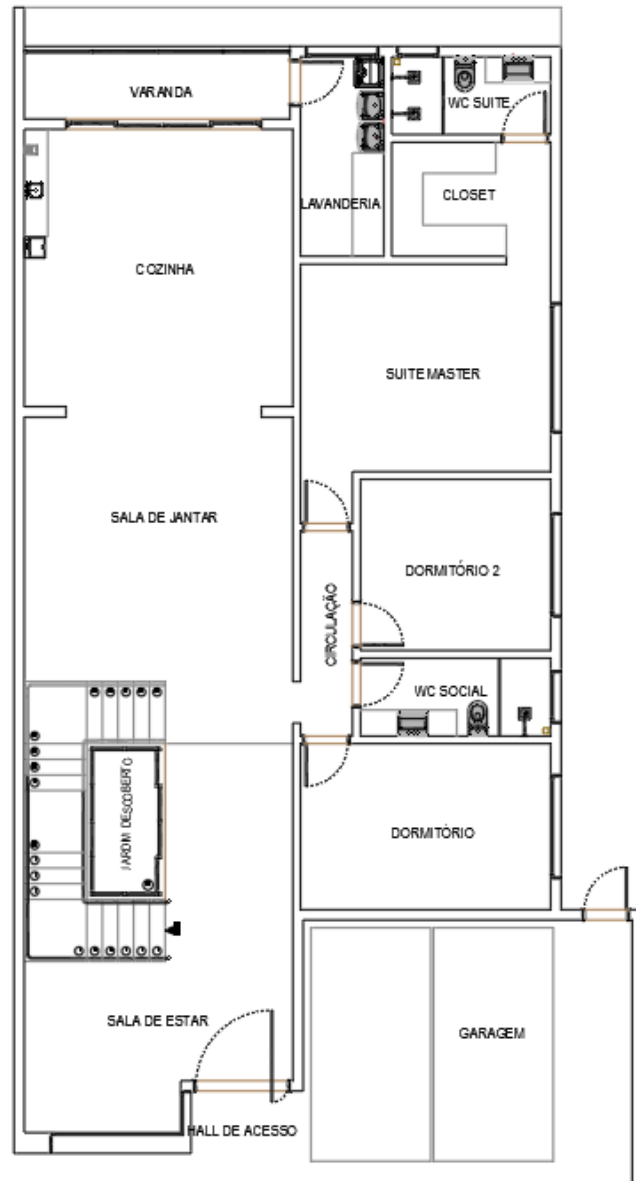

Figura 6 – Planta baixa do pavimento térreo da edificação estudada.

Fonte: Do Autor (2021).

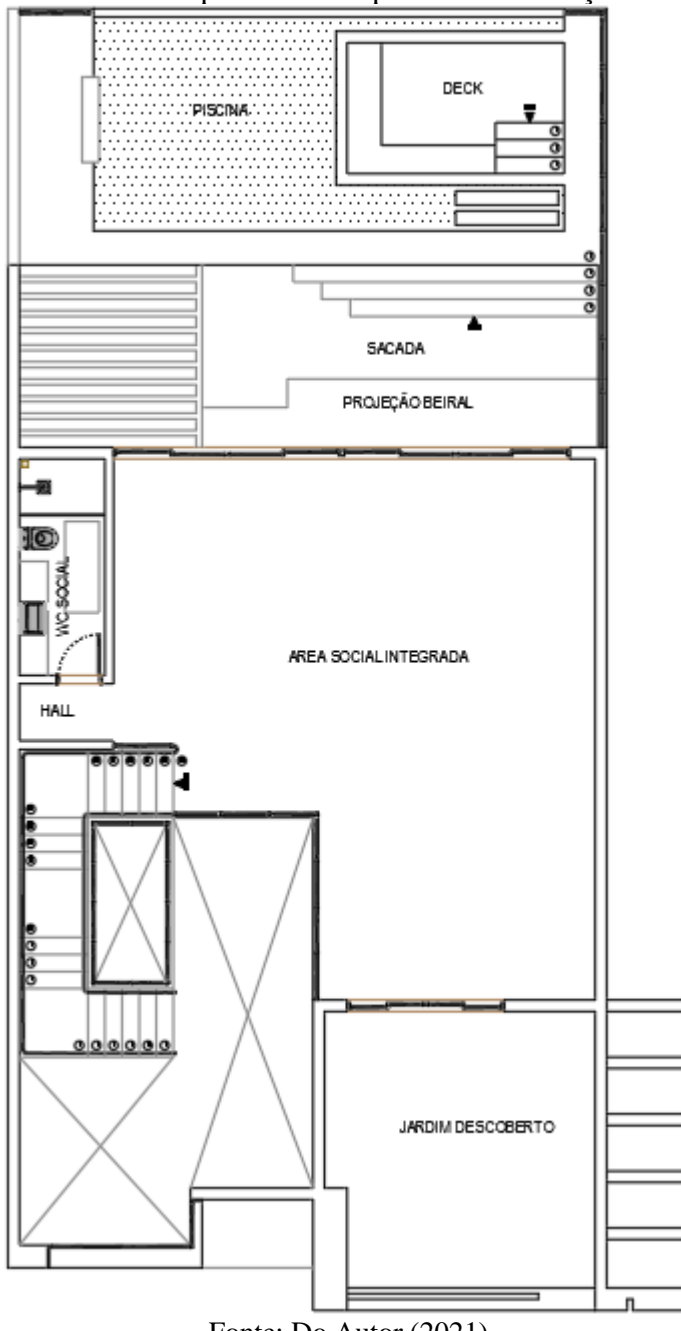

Figura 7 – Planta baixa do pavimento superior da edificação estudada.

Fonte: Do Autor (2021).

Os ambientes da residência são distribuídos no pavimento térreo: em garagem, sala de estar, sala de jantar, dois dormitórios, um banheiro, uma suíte com closet, cozinha, lavanderia, varanda. Já no pavimento superior têm-se: um banheiro, área social integrada e sacada com piscina. Assim, foram traçados os barriletes e posicionadas as colunas, sendo que a Coluna 1 abastecerá um banheiro social no pavimento superior e da cozinha no pavimento térreo; a Coluna 2 proverá o abastecimento de um banheiro social do pavimento térreo e; a Coluna 3 englobará o abastecimento da suíte e da lavanderia, no pavimento térreo. As colunas foram associadas aos respectivos aparelhos que iriam abastecer, que podem ser observados na Tabela 7, do Apêndice B.

Traçou-se os ramais de distribuição em planta (Figuras 8, 9 e 10) objetivando a melhor locação possível em relação aos aparelhos a serem abastecidos e, por fim, os sub-ramais para se ter a ligação com os aparelhos sanitários.

Figura 8 – Traçado em planta do barrilete da instalação estudada detalhado na cobertura da edificação.

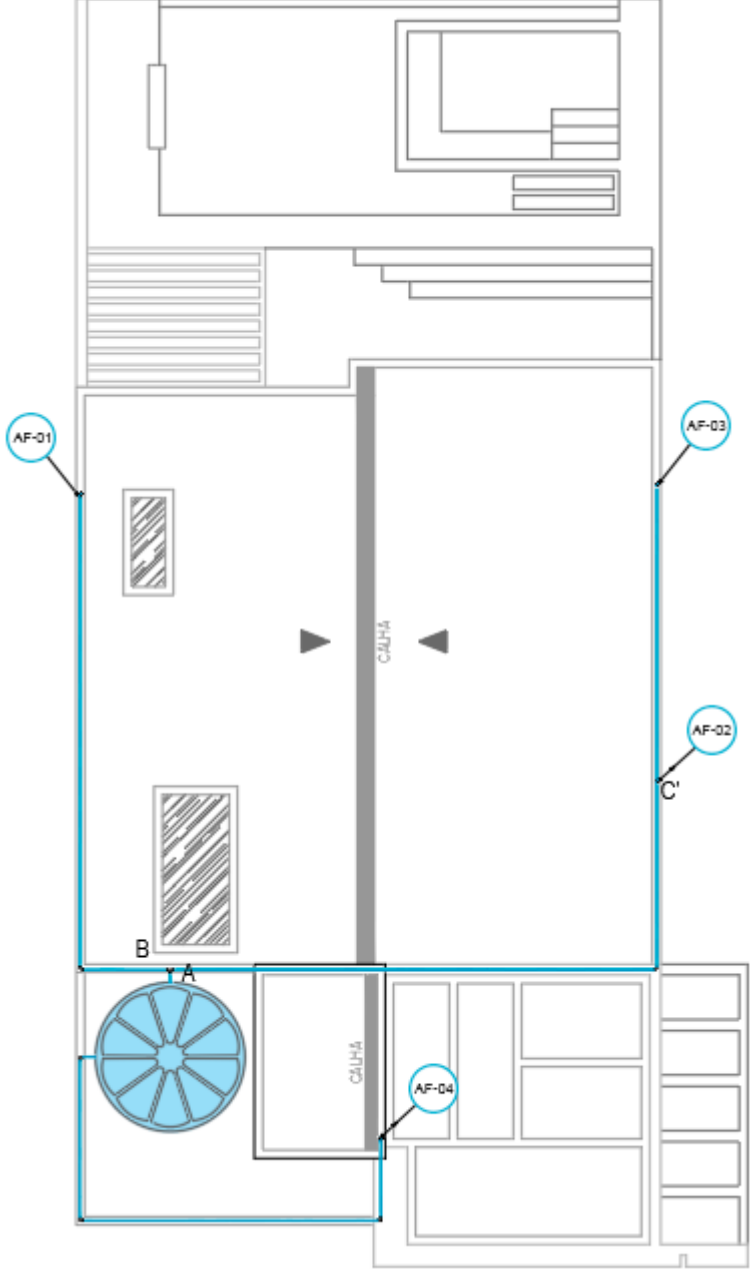

Fonte: Do Autor (2021).

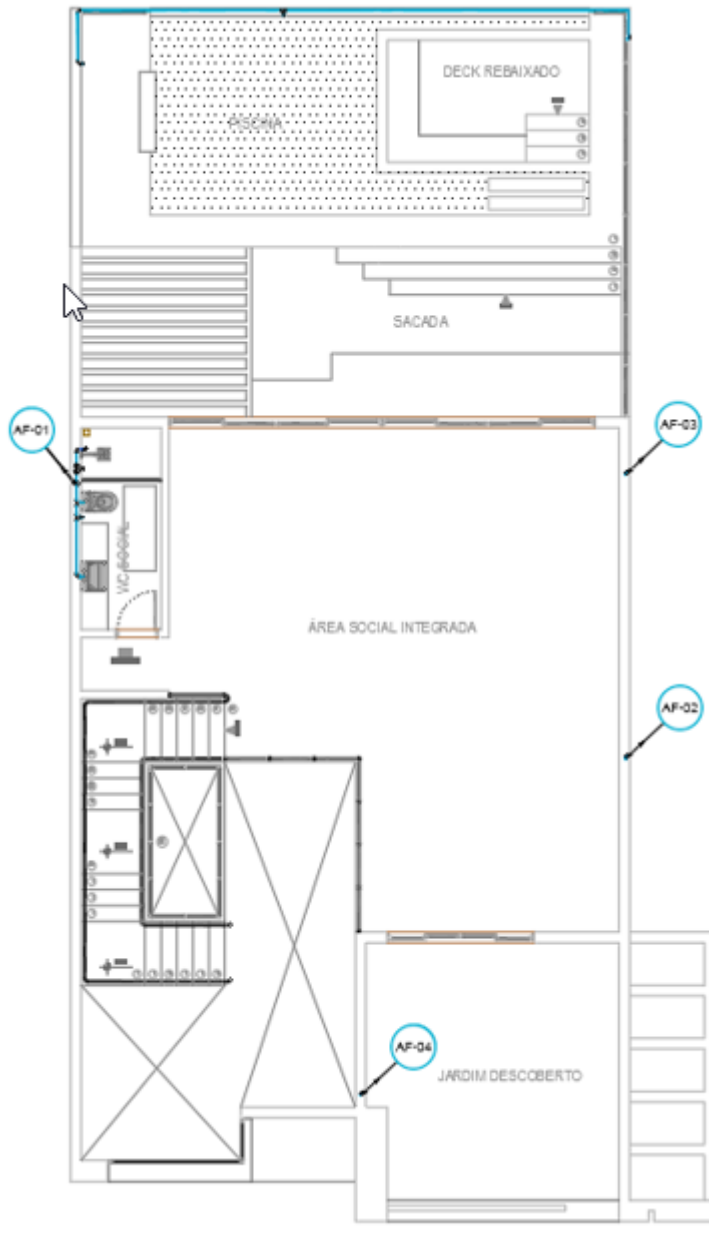

Figura 9 – Traçado em planta das tubulações do pavimento superior.

Fonte: Do Autor (2021).

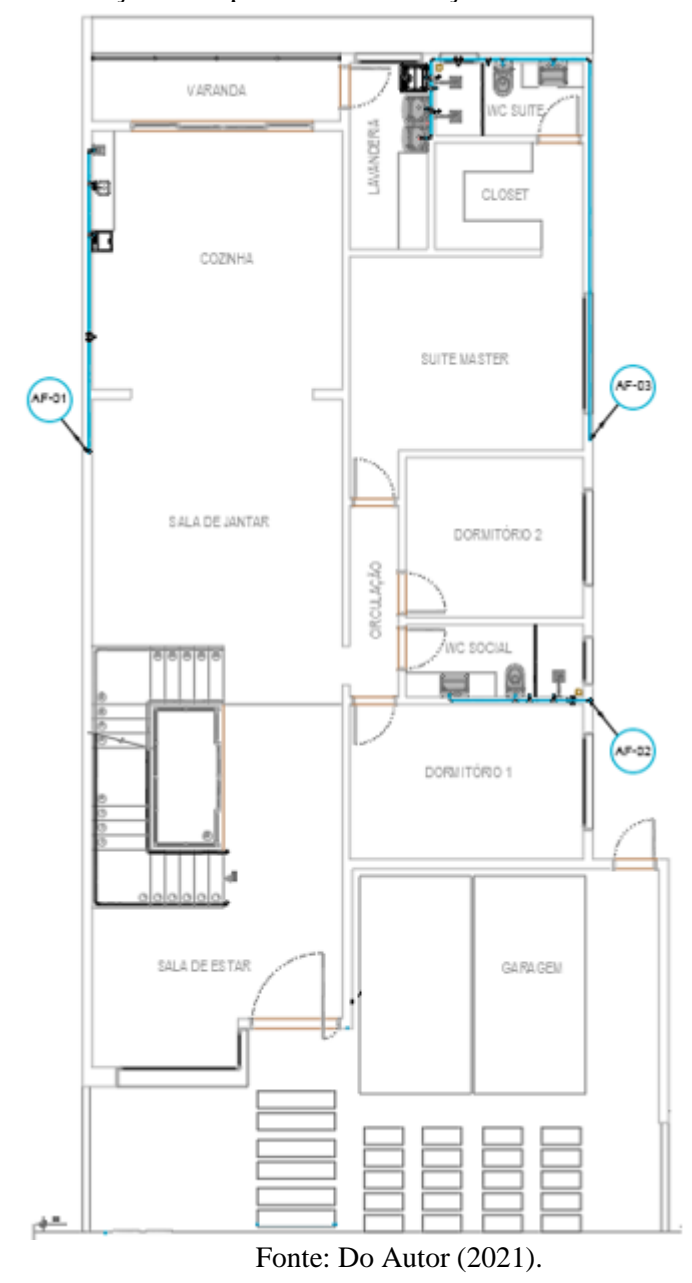

Figura 10 – Traçado em planta das tubulações do Pavimento Térreo.

Os trechos foram traçados a partir de 3 colunas, gerando a Tabela 6 do Apêndice A, onde pode-se consultar cada trecho e seu respectivo comprimento. Nas Figuras 11, 12, 13 e 14 é possível observar a disposição dos trechos em cada cômodo abastecido da casa.

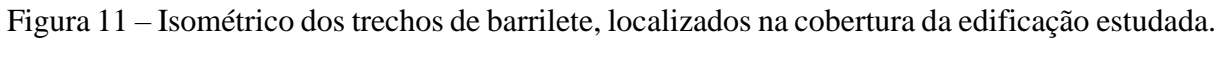

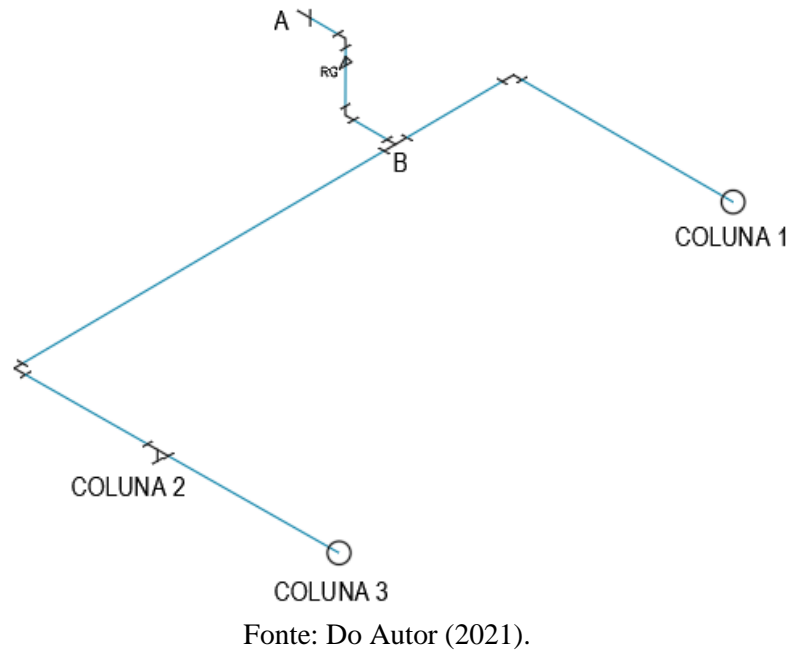

Figura 12 – Isométrico dos trechos do Banheiro Social, localizado no Pavimento Superior e Cozinha, localizada no Pavimento Inferior.

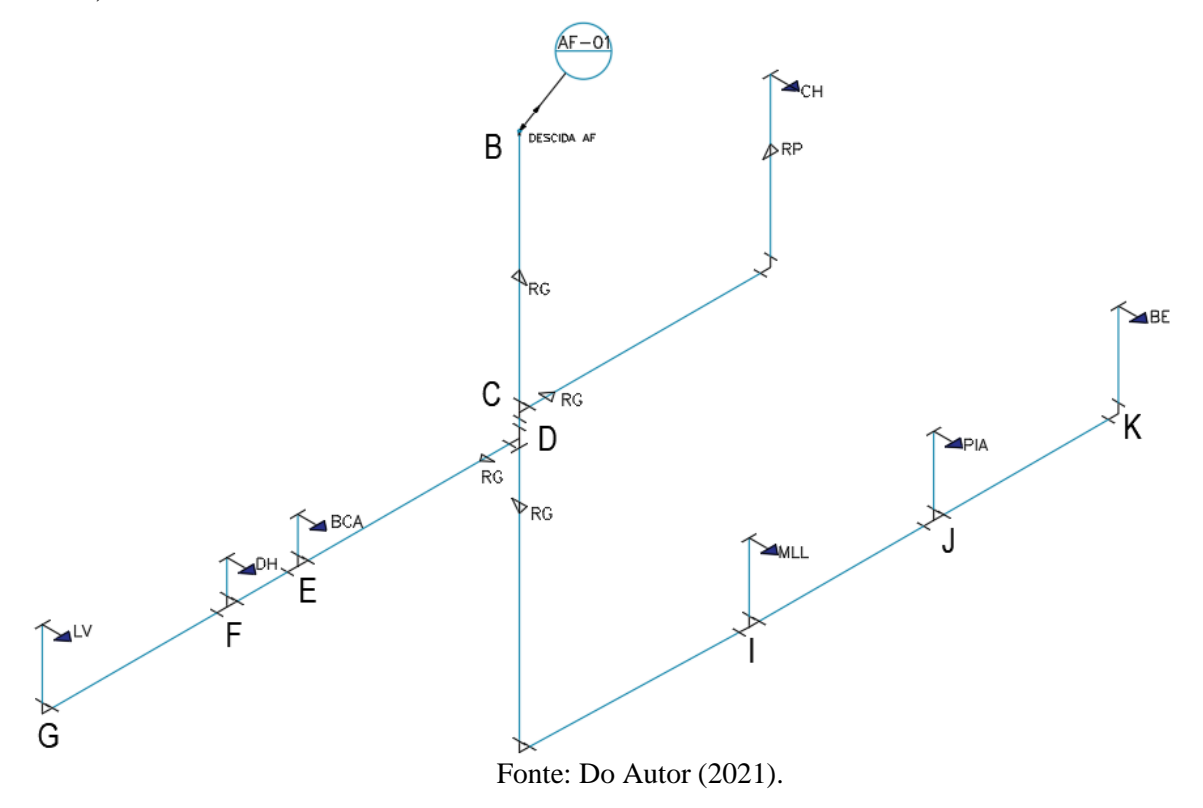

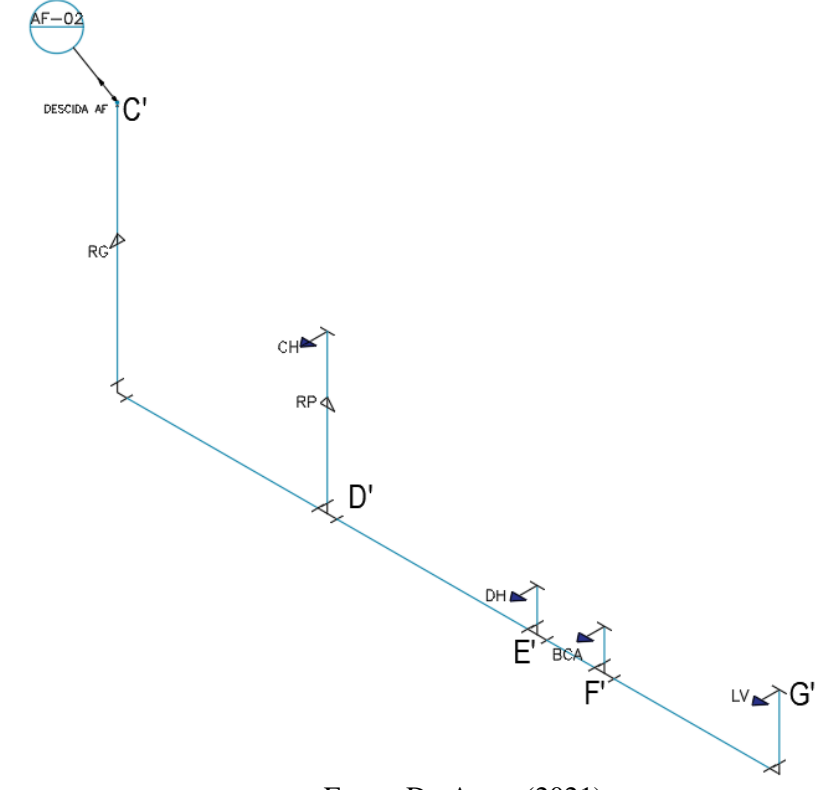

Figura 13 – Isométrico dos trechos do Banheiro localizado no Pavimento Inferior.

Fonte: Do Autor (2021).

Figura 14 – Isométrico dos trechos da Suíte e Lavanderia, localizadas no Pavimento Inferior.

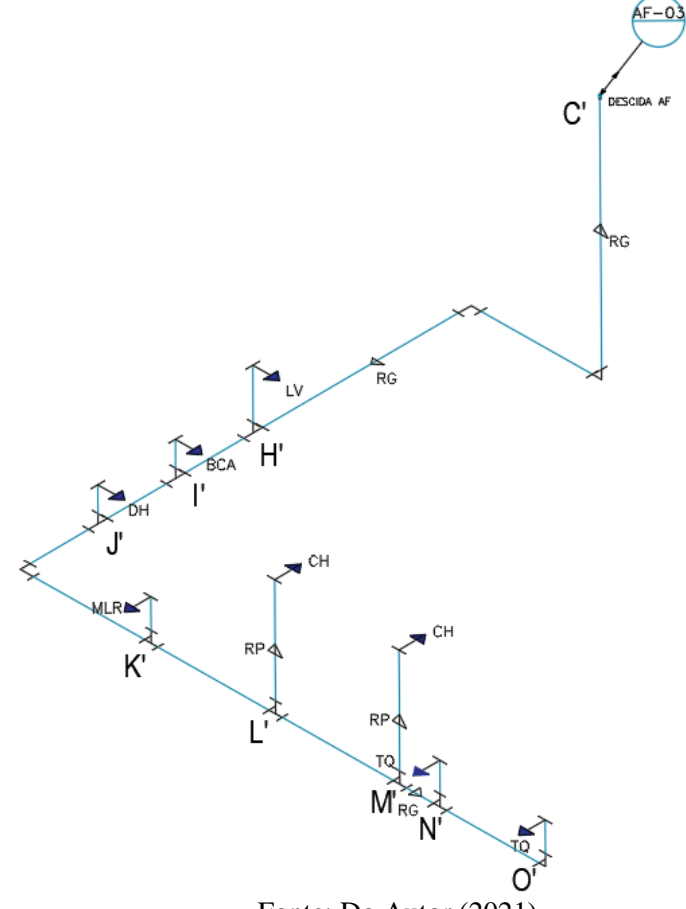

Fonte: Do Autor (2021).

#### **4.2 Avaliação da produtividade no dimensionamento**

Foram avaliadas três formas de dimensionamento: manualmente e; por meio de planilha eletrônica (utilizando o método do Consumo Máximo Provável); e com o auxílio do modelo computacional EPANET 2.2, pelo método do consumo máximo possível com o uso de curvas de vazão versus pressão, que foram definidas para alguns aparelhos sanitários seguindo as diretrizes da NBR 5626 (2020).

O dimensionamento em todas as formas citadas (manual, excel e EPANET 2.2) foi realizado pelo autor deste trabalho, sendo assim os valores obtidos de tempo empregado podem variar de pessoa para pessoa, a depender de sua experiência e agilidade.

Com isso, foi possível analisar qual forma de dimensionamento se mostrou mais eficiente quanto à sua produtividade de execução. Foram medidos os tempos necessários para realizar a definição dos trechos e medida de seus comprimentos, identificação de peças e atribuição do somatório de pesos relativos em cada trecho, cálculos de vazão e velocidade, definição de diâmetros e áreas das seções, levantamento de todos os acessórios, cálculos dos comprimentos equivalentes e virtuais, perda de carga e, por fim, a verificação de funcionamento hidráulico de acordo com as determinações da NBR 5626 (2020). Com esta última atividade, foi possível também comparar os métodos quanto ao dimensionamento hidráulico final.

#### **4.2.1 Método do Consumo Máximo Provável – forma manual**

O cálculo das vazões foi realizado utilizando a Equação 8 e, posteriormente, foi utilizado o normograma de pesos, vazões e diâmetros (CARVALHO JUNIOR, 2017), para a obtenção dos valores de diâmetro nominal e interno da tubulação.

Com isso, foi possível calcular a velocidade do escoamento utilizando a área da seção e a vazão obtida. Para a estimativa da perda de carga total do sistema, utilizou-se como base a equação de Flamant para PVC (Equação 9) (BAPTISTA; COELHO, 2010) em associação com o método dos comprimentos equivalentes para perda de carga localizada. A perda de carga foi calculada trecho-a-trecho, estes definidos entre os nós da rede.

$$
\Delta H = 0,000824 \times \frac{Q^{1.75}}{D^{4.75}} \times l_{v}
$$
\nEm que:

\n(9)

 $\Delta H$  = perda de carga total (mca);

 $Q = \text{vazão no trecho (m3/s)};$ 

D = diâmetro interno do trecho (m); e

 $l_v$  = comprimento virtual (m)

Os valores de comprimentos equivalentes foram obtidos na tabela de perdas localizadas expressas em diâmetros de canalização retilínea, e o cálculo dos comprimentos virtuais dos trechos foi realizado utilizando a Equação 7 (AZEVEDO; FERNÁNDEZ, 2015).

Em trechos em que foram instalados registros de pressão, a perda de carga localizada destes foi calculada por meio da Equação 10.

$$
\Delta_{\rm h} = 8 \times 10^5 \times \text{K} \times \text{Q}^2 \times \frac{1}{\pi^2} \times \frac{1}{d^2} \tag{10}
$$

Sendo:

 $\Delta_h$  = perda de carga localizada nos registros de pressão (mca);

 $K =$  coeficiente de perda de carga no registro;

d = diâmetro interno da tubulação (mm).

Os valores adotados para o coeficiente de perda de carga no registro de pressão foram obtidos através da NBR 15704 (2011), dispostos na Tabela 1.

| Diâmetro nominal | Diâmetro externo<br>Valores de K |    | Faixa de vazão para     |
|------------------|----------------------------------|----|-------------------------|
| (DN)             | (DE)                             |    | determinação de k (L/s) |
| 15               | 20                               | 45 | $0.25 \pm 0.05$         |
| 20               | 25                               | 40 | $0.25 \pm 0.05$         |
| 25               | 32                               | 32 | $0.25 \pm 0.05$         |

Tabela 1– Valores para o Coeficiente de Perda de Carga no Registro de Pressão.

Fonte: NBR 15704 (2011).

Após a obtenção dos resultados de perda de carga foi analisada a pressão dinâmica nos chuveiros, sendo estes os pontos mais críticos do projeto de instalação tendo em vista o fato de terem menor pressão estática dado o fato de sua altura ser mais próxima do reservatório quando comparada a de outros aparelhos, logo tem-se menor pressão dinâmica como se observa na Equação 11. Assim, a verificação é feita no chuveiro por ser o ponto que irá apresentar menor pressão dinâmica, que de acordo com a NBR 5626 (2020) deve ter um valor mínimo de 1,02 mca.

#### $Pd = Pe - \Delta H$  (11)

#### Sendo:

- Pd = Carga de pressão dinâmica no chuveiro avaliado (mca);
- Pe = Carga de pressão estática sobre o chuveiro avaliado (mca); e
- $\Delta H$  = Perda de carga no trajeto do escoamento até o chuveiro avaliado (mca).

#### **4.2.2 Método do Consumo Máximo Provável – uso de planilha eletrônica auxiliar**

Realizou-se novamente o dimensionamento do sistema predial seguindo a metodologia do Consumo Máximo Provável, porém neste caso foram implementadas as fórmulas no software de planilha eletrônica da Microsoft, o EXCEL, para otimizar o processo de realização dos cálculos. A entrada de soma dos pesos e escolha do diâmetro foram feitas de forma manual, no entanto, os cálculos de vazões, velocidade, preenchimento de diâmetro interno e área da seção foram feitos de forma automatizada.

Para o cálculo de perda de carga, os valores de comprimentos em números de diâmetros foram preenchidos manualmente, enquanto os valores de comprimento equivalente, virtual e perda de carga tiveram seus cálculos automatizados.

### **4.2.3 Método do Consumo Máximo Possível de acordo com a NBR5626 (2020) – Curvas de vazão x pressão – uso do EPANET 2.2**

Na continuidade, foi realizado o dimensionamento através do método do Consumo Máximo Possível utilizando o software EPANET 2.2, reproduzindo o traçado e atribuindo os valores calculados anteriormente de comprimentos virtuais para os trechos e diâmetros, além de inserir os valores de curvas de vazão pressão de níveis médios apresentados na Tabela 2.

| Peça de utilização                 | <b>Nível</b><br>de<br><b>Vazão</b> | <b>Fator K</b><br>$(L s-1 mca-0,5)$ |
|------------------------------------|------------------------------------|-------------------------------------|
|                                    | Baixa                              | 0,0462                              |
| Chuveiro                           | Média                              | 0,0842                              |
|                                    | Alta                               | 0,1254                              |
|                                    | Baixa                              | 0,0277                              |
| Torneiras                          | Média                              | 0,0385                              |
|                                    | Alta                               | 0,0450                              |
|                                    | Baixa                              | 0,0062                              |
| Ducha Higiênica                    | Média                              | 0,0303                              |
|                                    | Alta                               | 0,0421                              |
|                                    | Baixa                              | 0,0029                              |
| Bacia Sanitária com Caixa Acoplada | Média                              | 0,0094                              |
|                                    | Alta                               | 0,0247                              |

Tabela 2 – Curvas vazão pressão obtidas através de informações de fabricantes.

Tabela 3 – Coeficientes de vazão (fator K) para o bebedouro e máquinas de lavar louça ou roupas.

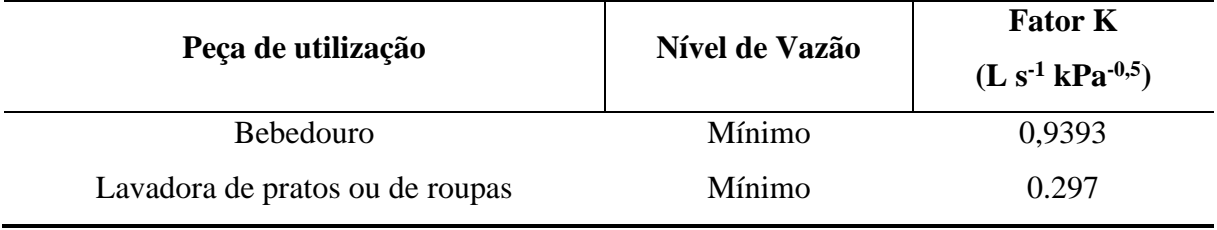

Fonte: Do autor (2021).

As demais curvas de pressão foram estimadas por meio do Método do Consumo Máximo Provável, a partir da Equação 8. Para tal, foi definida a vazão de projeto do aparelho operando isoladamente (AZEVEDO; FERNÁNDEZ, 2015). Com esta, pôde-se estimar o coeficiente de descarga ao considerar-se uma pressão mínima do aparelho sanitário de 10 kPa (1,02 mca, aproximadamente), como mostrado na Equação 12. Foi necessária a aplicação deste procedimento para o bebedouro (filtro) e máquina de lavar pratos ou roupas e, os valores obtidos do coeficiente de vazão para estes, são apresentados na Tabela 3.

Fonte: Deca (2021), Docol (2021) e Fabrimar (2021).

$$
Q_{AS} = F_K x \sqrt{1.02}
$$
 (12)

Sendo:

 $Q_{AS}$  = Vazão do aparelho sanitário (m<sup>3</sup>/s)

 $F_K$  = Fator K ou coeficiente de vazão (L s<sup>-1</sup> mca<sup>-0,5</sup>)

Para o EPANET, inicialmente foram utilizados valores de comprimentos virtuais nos trechos e diâmetros encontrados em dimensionamento realizado através do Método do Consumo Máximo Provável por meio de planilha eletrônica da Microsoft (EXCEL). Com os valores de curvas vazão pressão da Tabela 2 junto aos calculados na Tabela 3, foi possível realizar a simulação no EPANET e por fim obter os valores do dimensionamento realizado pelo software através do Método do Consumo Máximo Possível, para então realizar a análise dos resultados e da produtividade alcançada com essa alternativa para auxílio de dimensionamento. Pode-se observar o layout do traçado na Figura 15.

Figura 15 – Traçado do reservatório, barrilete e colunas representados em EPANET 2.2.

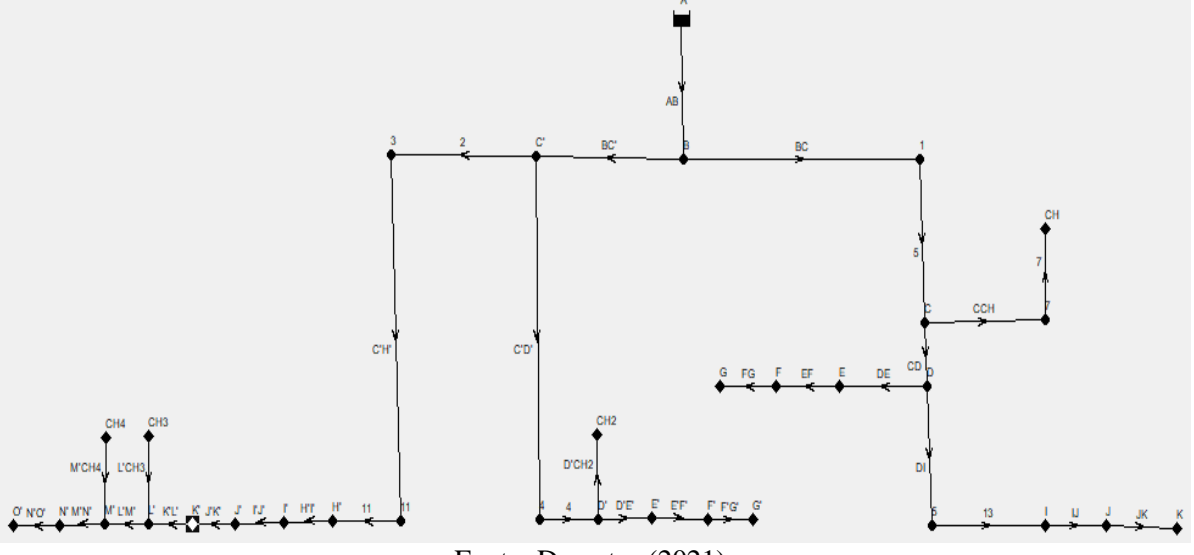

Fonte: Do autor (2021).

### **5 RESULTADOS E DISCUSSÃO**

 $\overline{a}$ 

#### **5.1 Produtividade no dimensionamento**

Após mensurar o tempo empregado para realizar o cálculo em cada etapa do dimensionamento manual, com planilha eletrônica e com auxílio do EPANET 2.2, foi elaborada a Tabela 4, onde é possível observar os resultados para as três formas de dimensionamento propostas, propiciando a comparação do tempo empregado em cada uma das atividades necessárias para a realização dos cálculos até a finalização do dimensionamento.

| to as annonsionalities                | $\alpha$ mere als her refinition proposition (Community)<br>Tempo empregado (min) |                          |                      |  |
|---------------------------------------|-----------------------------------------------------------------------------------|--------------------------|----------------------|--|
| <b>Atividade</b>                      | <b>Manual</b>                                                                     | Planilha eletrônica      | <b>EPANET</b><br>2.2 |  |
| Definir trechos e aferir comprimentos | 17                                                                                | 17                       | 17                   |  |
| Identificar peças Coluna 1            | 8                                                                                 | 8                        | 8                    |  |
| Identificar peças Coluna 2            | 4                                                                                 | 4                        | 4                    |  |
| Identificar peças Coluna 3            | 5                                                                                 | 5                        | 5                    |  |
| Soma dos pesos relativos Coluna 1     | 11                                                                                | 11                       | 11                   |  |
| Soma dos pesos relativos Coluna 2     | 4                                                                                 | $\overline{4}$           | $\overline{4}$       |  |
| Soma dos pesos relativos Coluna 3     | 4                                                                                 | 4                        | 4                    |  |
| Cálculo da vazão Coluna 1             | 7                                                                                 |                          |                      |  |
| Cálculo da vazão Coluna 2             | 3                                                                                 |                          |                      |  |
| Cálculo da vazão Coluna 3             | 5                                                                                 |                          |                      |  |
| Definir diâmetros Coluna 1            | 8                                                                                 | 8                        | 8                    |  |
| Definir diâmetros Coluna 2            | 5                                                                                 | 5                        | 5                    |  |
| Definir diâmetros Coluna 3            | 7                                                                                 | 7                        | 7                    |  |
| Áreas das seções de todos os trechos  | $\overline{4}$                                                                    | $\overline{\mathcal{A}}$ | 4                    |  |
| Velocidade Coluna 1                   | 8                                                                                 |                          |                      |  |
| Velocidade Coluna 2                   | 5                                                                                 |                          |                      |  |
| Velocidade Coluna 3                   | 6                                                                                 |                          |                      |  |
| Mapeamento Acessórios Coluna 1        | 11                                                                                | 11                       | 11                   |  |
| Mapeamento Acessórios Coluna 2        | 4                                                                                 | 4                        | 4                    |  |
| Mapeamento Acessórios Coluna 3        | 6                                                                                 | 6                        | 6                    |  |
| Somatório de CE de todos os trechos   | 6                                                                                 | 6                        | 6                    |  |
| Comprimento virtual Coluna 1          | 14                                                                                |                          |                      |  |
| Comprimento virtual Coluna 2          | 6                                                                                 |                          |                      |  |
| Comprimento virtual Coluna 3          | 12                                                                                |                          |                      |  |
| Perda de Carga Coluna 1               | 41                                                                                |                          |                      |  |
| Perda de Carga Coluna 2               | 15                                                                                |                          |                      |  |
| Perda de Carga Coluna 3               | 25                                                                                |                          |                      |  |

Tabela 4 – Disposição dos tempos gastos em cada uma das atividades realizadas até a finalização do dimensionamento por meio das três formas propostas. (Continua)

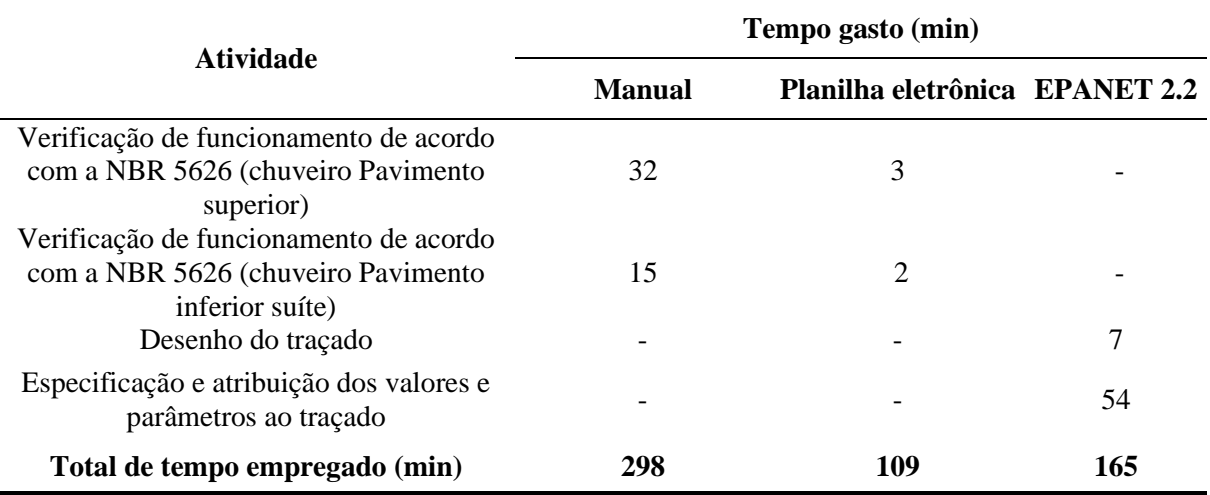

Tabela 4 – Disposição dos tempos empregados em cada uma das atividades realizadas até a finalização do dimensionamento por meio das três formas propostas (Conclusão).

Fonte: Do Autor (2021).

Os dados obtidos mostram que o dimensionamento manual demanda uma quantidade de tempo superior às outras duas formas propostas, pois além do fato dos cálculos serem realizados apenas com auxílio de uma calculadora, de forma mais lenta, transcrever todos os cálculos demanda um tempo considerável. Também é importante considerar que este é um processo mais suscetível a erros já que toda sua execução é feita manualmente por um operador, que pode ser influenciado por fatores externos e internos como ruídos, cansaço e perda de foco ou atenção.

A planilha eletrônica se mostrou um ótimo recurso para realizar o dimensionamento, devido à sua facilidade na execução dos cálculos e também de inserção de dados, com potencial de otimização ainda maior, dado que na planilha utilizada ainda existem funções capazes de buscarem dados de forma inteligente e automática.

A frequência de erros utilizando a planilha eletrônica se mostra menor, já que a execução dos cálculos é realizada de forma automatizada, o que tende a reduzir a probabilidade de erros, salienta-se, no entanto, ser necessário atenção ao inserir equações e dados na planilha, já que essa não identifica erros na parametrização das entradas, apenas executa os cálculos solicitados.

Para o dimensionamento realizado no EPANET 2.2 foram utilizados os valores de comprimentos virtuais e diâmetros encontrados por meio de planilha eletrônica e curvas de vazão pressão calculadas pelo método do consumo máximo provável, o que demandou a mesma quantidade de tempo que o dimensionamento em planilha eletrônica acrescido do tempo necessário para esboçar o traçado e imputar todos os dados necessários. Com relação aos erros, o EPANET 2.2 apresenta um ótimo desempenho, já que realiza a execução de cálculos de forma

automática, além de mostrar todos os resultados no traçado, facilitando assim a identificação e correção de erros de inserção e se mostrando eficiente dentro da proposta de visualização dos resultados no traçado.

Ainda sobre a produtividade, comparando a porcentagem de tempo empregado para completar o dimensionamento por planilha eletrônica e EPANET 2.2 ao tempo empregado no dimensionamento manual, tomado como 100%, o EPANET 2.2 e a planilha eletrônica consumiram 55,37% e 36,58% do tempo gasto manualmente, respectivamente.

Além disso, pôde-se verificar que o EPANET 2.2 se mostra uma ferramenta útil no auxílio do dimensionamento, pois é capaz de destacar os pontos críticos da rede hidráulica através de simulação, melhor alternativa face ao que é possível com o Método do Consumo Máximo Provável, além de oferecer uma melhor visualização por meio da modelagem. O consumo de tempo no EPANET 2.2 é mais próximo do consumo da planilha eletrônica, sendo a etapa mais extensa a inserção dos parâmetros e valores após a realização do traçado, isso se dá devido à quantidade de dados que devem ser inseridos em todos os traçados e nós da rede, além do reservatório.

#### **5.2 Verificação do funcionamento hidráulico**

Para o dimensionamento manual pelo Método do Consumo Máximo Provável, foi realizado a verificação dos requisitos da norma no chuveiro do pavimento superior e também do segundo chuveiro da suíte, em função da maior vazão estimada para a coluna que os abastecem e por haver a instalação de chuveiros em sequência. Os resultados podem ser observados na Tabela 5.

Tabela 5 – Carga de pressão dinâmica obtida nos chuveiros verificados após redimensionamento por meio das três formas propostas, sendo CH1 o chuveiro do pavimento superior e CH4 segundo chuveiro da suíte no pavimento inferior.

| Metodologia         | <b>Aparelho</b> | Pressão Dinâmica (mca) |
|---------------------|-----------------|------------------------|
| Manual              | CH <sub>1</sub> | 1,284                  |
|                     | CH <sub>4</sub> | 2,56                   |
| Planilha Eletrônica | CH <sub>1</sub> | 1,273                  |
|                     | CH4             | 2,516                  |
| <b>EPANET 2.2</b>   | CH <sub>1</sub> | 1,38                   |
|                     | CH <sub>4</sub> | 1,95                   |
|                     |                 |                        |

Fonte: Do autor (2021).

Os valores obtidos pelo dimensionamento manual, por meio do Método do Consumo Máximo Provável, no primeiro momento não atenderam as exigências propostas pela NBR 5626 (2020), que estipula uma pressão dinâmica mínima de 1,02 mca nos pontos de utilização. Assim, foram redimensionados os trechos para realizar a adequação às exigências normativas.

No dimensionamento utilizando o software de planilha eletrônica, como esperado, também houve necessidade de redimensionar os mesmos trechos, já que foi utilizado o mesmo método de dimensionamento, com diferença apenas na forma de cálculo, sendo a primeira manual e a segunda eletrônica.

Ao analisar a Tabela 5, percebe-se que os resultados foram condizentes em ambas as formas de cálculo, apresentando algumas variações decimais que são atribuídas ao fato de que os cálculos realizados por planilha eletrônica levam em consideração um número expressivamente maior de casas decimais. Com a necessidade de adequação aos requisitos da NBR 5626 (2020), a alternativa utilizada foi a adaptação dos diâmetros das tubulações à montante, partindo do barrilete, a fim de atingir os resultados e atingir os valores normatizados.

Para o EPANET 2.2, foram atribuídos ao traçado os valores de comprimentos virtuais e diâmetros de pré-dimensionamento pela aplicação do Método do Consumo Máximo Provável para que, partindo destes valores, o software realizasse a determinação do funcionamento hidráulico da edificação, por meio do Método do Consumo Máximo Possível de forma dinâmica, pela implementação das curvas de vazão-pressão. Ao realizar o cálculo com os valores de comprimentos virtuais e diâmetros obtidos no pré-dimensionamento manual e com planilha eletrônica, não foi possível obter funcionamento hidráulico na estrutura de acordo com a NBR 5626 (2020), como se observa na Figura 16.

Figura 16 – Detalhe parcial com valores de pressão nos aparelhos e velocidade de trechos da Suíte e Lavanderia onde é possível se observar o não atendimento da condição mínima de carga de pressão nos chuveiros 3 e 4 (CH3 e CH4).

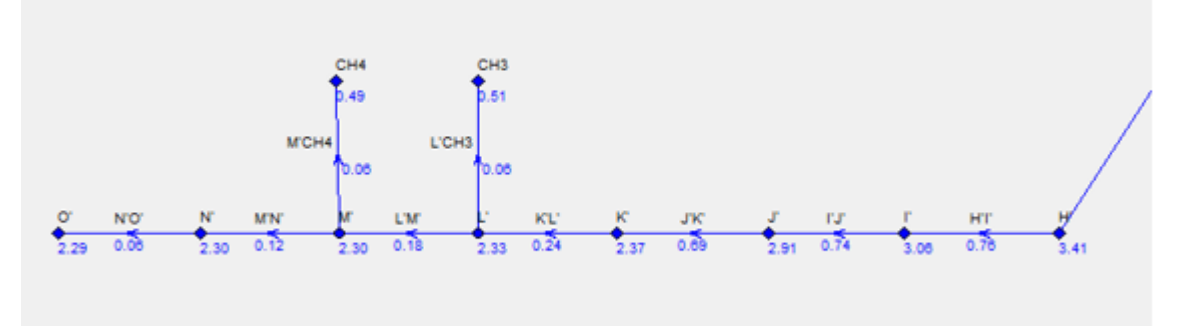

Fonte: Do Autor (2021).

O Método do Consumo Máximo Possível se baseia em situações onde ocorrerão o uso simultâneo de todos os aparelhos, o que explica o fato do dimensionamento realizado através do Método do Consumo Máximo Provável não se adequar para este caso, já que a demanda se torna expressivamente maior. Com isso, foi necessário reavaliar as variáveis de entrada utilizadas para que fosse possível atender às demandas normativas da NBR 5626 (2020) e, para isso, foram alterados os diâmetros dos trechos mais à montante da instalação, ou seja, partindose do barrilete, para que se atingisse valores satisfatórios de carga de pressão e pressão nos pontos das tubulações. Os valores obtidos para os chuveiros considerados como pontos mais críticos no EPANET 2.2 podem ser observados na Tabela 5.

Ao comparar as formas de dimensionamento, pode-se pontuar os trechos que obtiveram diferentes diâmetros (Gráfico 1), sendo estes o trecho A-B, que conecta o reservatório ao barrilete, o trecho B-C, que liga o barrilete à coluna 1 e consequentemente ao chuveiro do pavimento superior (CH1) que é um dos pontos de verificação e por fim, o trecho C'-H', que abastece a coluna 3 e consequentemente o chuveiro 4 (CH4) que é também um ponto de verificação devido ao fato de ter vários aparelhos antecessores, o que ocasiona em uma perda de carga considerável.

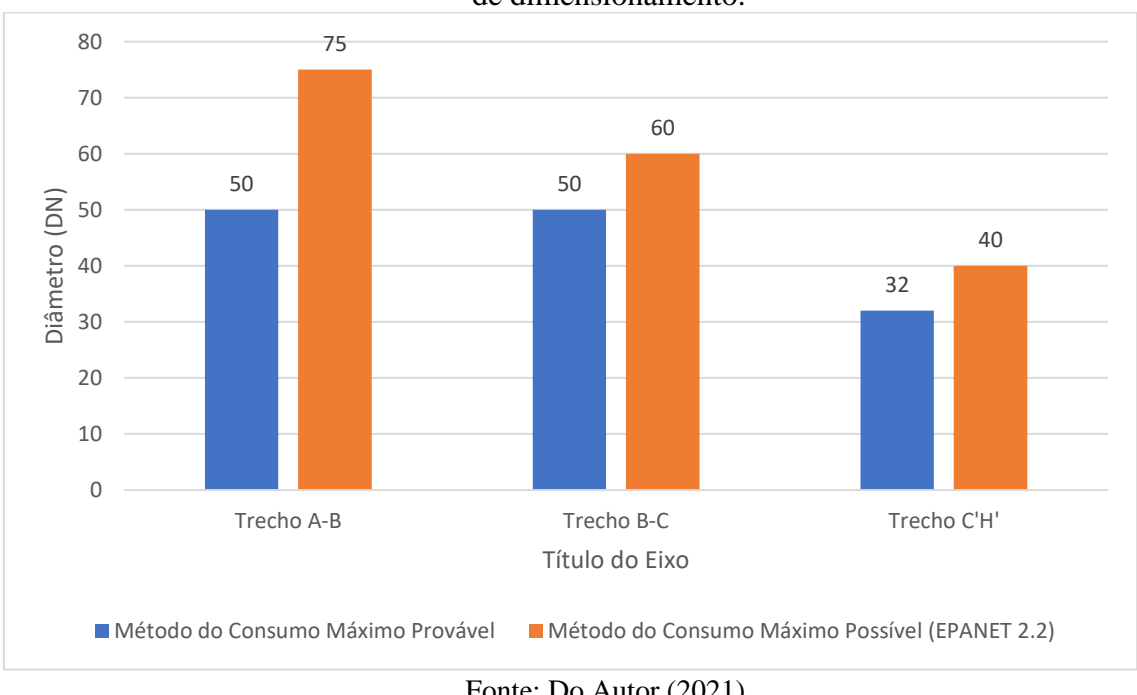

Gráfico 1 – Comparativo dos trechos que obtiveram diâmetros diferentes pelos dois métodos de dimensionamento.

Ao analisar o Gráfico 1, as diferenças apresentadas mostram que o dimensionamento pelo Método do Consumo Máximo Possível realizado com auxílio do EPANET 2.2 para a

Fonte: Do Autor (2021).

edificação estudada se mostra mais robusto, o que é justificado pela preposição do uso simultâneo de todos os aparelhos, sendo também capaz de atender todos os requisitos da NBR 5626 (2020) em qualquer tipo de combinação de uso que possa ser feita após redimensionamento. Contudo, se observa que esse tipo de dimensionamento não se mostra a favor da economia, por serem obtidos maiores diâmetros, porém os objetivos metodológicos são distintos.

Outro ponto a se ressaltar é o fato de que o EPANET 2.2 é capaz de apresentar os resultados de forma mais interessante quando comparado aos outros dois métodos utilizados. No software, é possível visualizar cada resultado de interesse já no traçado, como por exemplo velocidade e carga de pressão, o que torna simples a identificação de pontos críticos e nós com funcionamento hidráulico deficitário, como pode ser visualizado nos traçados do barrilete para as colunas 1 e 2 na Figura 17.

Figura 17 – Vista parcial do traçado no EPANET 2.2, sendo possível observar os valores de carga de pressão nos nós e velocidade nas tubulações das colunas 1 e 2.

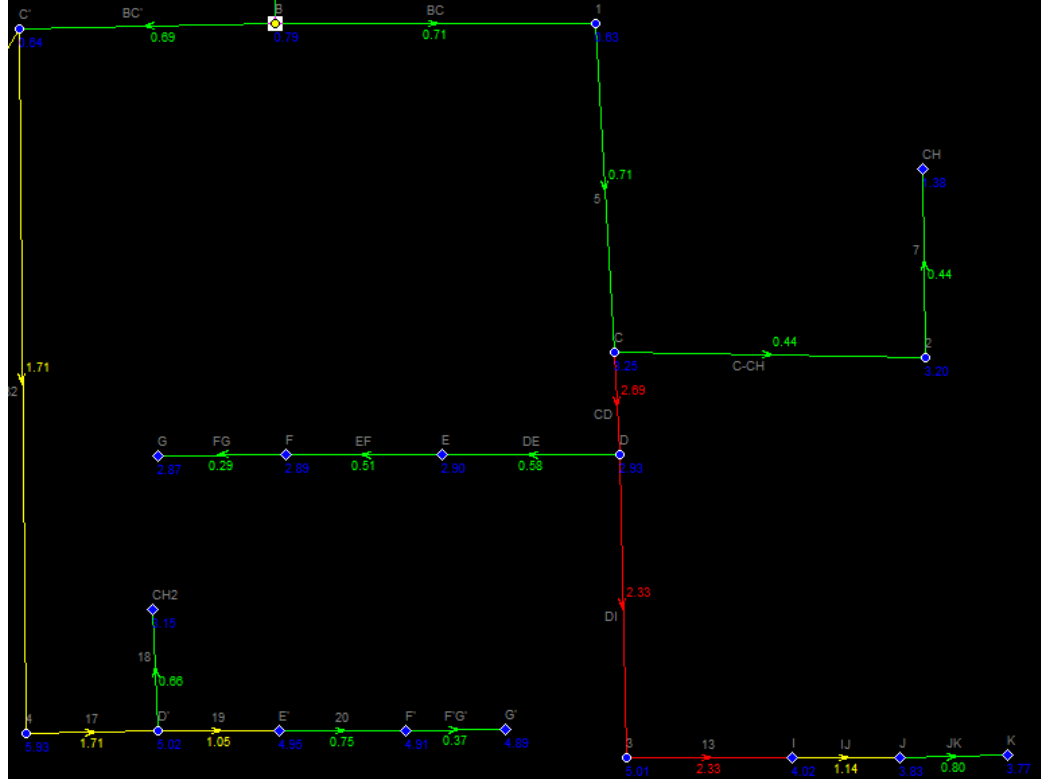

Fonte: Do Autor (2021).

### **6 CONSIDERAÇÕES FINAIS**

Diante do exposto e levando em consideração a edificação estudada ao longo do trabalho, no tocante ao dimensionamento pelo método do Consumo máximo Provável de forma manual e por planilha eletrônica, pode-se concluir que o dimensionamento manual demanda uma maior quantidade de tempo, indo no sentido oposto da produtividade, além de ser mais passível de erros, com possibilidade comprometer o projeto.

Para a planilha eletrônica, os resultados mostraram a capacidade de realizar o mesmo dimensionamento com 36,58% do tempo gasto manualmente, evidenciando o ganho de produtividade que pode ser atingido utilizando essa forma de dimensionamento e atingindo os mesmos resultados de forma mais confiante, já que a probabilidade de erros acontece na inserção de dados, principalmente, na inserção de dados, e não na execução de cálculos.

No dimensionamento pelo método do Consumo Máximo Possível utilizando o EPANET 2.2, foi exposto o ganho de produtividade com relação ao dimensionamento manual, já que o software necessitou de 55,37% do tempo gasto manualmente para apresentar os resultados em forma de simulação com visualização do traçado e detalhes nos nós. Embora tenha tido uma eficiência menor que a planilha eletrônica por conta do tempo empregado para desenho do traçado e inserção de dados, o EPANET 2.2 apresenta um layout mais dinâmico, no qual a identificação de erros e interpretação da rede é mais fácil.

Os resultados para verificação de funcionamento das formas de dimensionamento manual e por planilha eletrônica apresentaram os mesmos valores de diâmetros para as tubulações, já que o método aplicado foi o mesmo. Já no EPANET 2.2, houve o um dimensionamento mais robusto da rede, o que se mostra natural, já que o Método do Consumo Máximo Possível considera o uso simultâneo de todos os aparelhos da rede.

Contudo, o EPANET 2.2 se mostra como uma ferramenta muito versátil e capaz de entregar diferentes perspectivas de uma instalação hidráulica, fornecendo valores de interesse com interface gráfica didática e simples, sendo possível utiliza-lo para auxílio no dimensionamento de instalações hidráulicas com ganhos significativos na interpretação de resultados e produtividade satisfatória e atendendo todas as recomendações da NBR 5626 (2020).

## **REFERÊNCIAS**

ASSOCIAÇÃO BRASILEIRA DE NORMAS TÉCNICAS. **NBR 5626:** Instalação Predial de Água Fria. Rio de Janeiro, 2020.

ABUMANSSUR, C.; ZANONI, E. B. O uso de software no dimensionamento das instalações hidráulicas prediais. **Revista Técnico-Científica**, Paraná, no. 22, p. 1-7, novembro, 2019.

ALMEIDA, A. S. O. et al. Determinação do coeficiente de descarga para orifícios de parede delgada considerando números de Reynolds reduzidos. **Revista DAE**, São Paulo, v. 66, n. 210, p. 24-34, junho, 2018.

AZEVEDO, N.; J. M. de; FERNÁNDEZ, M. F. Y. **Manual de hidráulica**. 9 ed. São Paulo: Edgard Blücher, 2015.

BAPTISTA, M. B.; COELHO, M. M. L. P. **Fundamentos de Engenharia Hidráulica**. 3 ed. Belo Horizonte: Editora UFMG, 2010.

BARELLA, T. A. **Sistema de redução de pressão em abastecimento de água fria em edifícios altos.** 2018. Tese (Doutorado em Engenharia Civil) - Universidade Santa Cecília, Santos, 2018.

BOTELHO, M. H. C.; RIBEIRO JÚNIOR, G. A.**. Instalações Hidráulicas Prediais:** Usando Tubos de PVC e PPR. São Paulo: Blucher, 2010.

CARVALHO JÚNIOR, Roberto de. **Instalações hidráulicas e o projeto de arquitetura**. 4 ed. São Paulo: Blucher, 2017.

CELY-CALIXTO, N. J. Physical controls in the simulation of hydraulic networks in buildings using Epanet 2.0 software. *In*: INTERNATIONAL WEEK OF SCIENCE, TECHNOLOGY, AND INNOVATION, 7, 2020, São José de Cúcuta. **Anais eletrônicos** […]. São José de Cúcuta: Journal of Physics: Conference Series, 2020. Disponível em:  $\langle$ https://iopscience.iop.org/article/10.1088/1742-6596/1708/1/012028/pdf>. Acesso em: 4 nov. 2021.

FERREIRA, A. C.; ABREU, P. H. R. de. **Adequabilidade do Método do Consumo Máximo Provável para o dimensionamento de sistemas prediais de água fria de acordo com o apresentado na NBR5626/2020.** Lavras: [*s.n.*], 2021.

MACINTYRE, A. J. **Manual de instalações hidráulicas e sanitárias**. [S*.l.*]: LTC-Livros Técnicos e Científicos, 1990.

MAIA JUNIOR, J. V. F. **Comparação de métodos de dimensionamento em redes de distribuição de água**. 2012. Dissertação (Mestrado em Engenharia Civil) – Universidade Federal do Ceará, Fortaleza, 2012.

MEDEIROS, G. R. L. **Projeto de sistemas prediais hidráulicos em BIM:** adequação dos métodos de cálculo às normas brasileiras através da programação visual. 2017.

MIRANDA, C. D. **Projeto de instalações hidrossanitárias em BIM**. 2019. Trabalho de Conclusão de Curso (Bacharelado em Engenharia Civil) – Universidade de Brasília, Brasília, 2019.

NURHAKIM, Y. A.; UTOMO, K. S. Water Distribution in a Fire Protection System: Case Study Of DKK Semarang Building Simulation by Epanet 2.0. **Jurnal Teknik Sipil dan Perencanaan**,[*S.l*.], V. 23, no. 1, p. 64-73, 2021.

RAUPP, O. de M. **Desenvolvimento de software de dimensionamento de instalações hidráulicas**. 2019.

SILVA, S. A. M. da. **Estudo comparativo do dimensionamento de instalações prediais de água fria entre planilhas eletrônicas e software comercial em edifício residencial**. 2019. Trabalho de Conclusão de Curso (Bacharelado em Engenharia Civil) – Instituto Federal de Educação, Ciência e Tecnologia da Paraíba, Cajazeiras, 2019.

SILVA, S. C. B. da; SILVA, W. T. P. da; LATORRACA, T. J. F. **Planilha eletrônica dinâmica aplicável no dimensionamento de coluna de água fria.** 2007.

THEBALDI, M. S. **Efeitos da contrapressão na hidráulica de emissores em gotejamento subsuperficial**. 2014. 132 p. Tese (Doutorado em Recursos Hídricos em Sistemas Agrícolas) - Universidade Federal de Lavras, Lavras, 2014.

VERÓL, A. P.; VAZQUEZ, E. G.; MIGUEZ, M. G. **Sistemas prediais hidráulicos e sanitários projetos práticos e sustentáveis**. Rio de Janeiro: GEN LTC, 2018.

DOCOL. **Catálogo comercial em homepage**. Disponível em: https://www.docol.com.br/. Acessado em: 17 de setembro de 2020.

DECA. **Catálogo e publicações**. Disponível em: https://www.deca.com.br/biblioteca/catalogos-e-publicacoes/. Acessado em: 19 de janeiro de 2021.

FABRIMAR. **Catálogo de produtos e informações técnicas**. Disponível em: https://www.fabrimar.com.br/arquivos/catalogos/catalogo\_de\_produtos\_2013.pdf. Acessado em: 17 de setembro de 2020.

# **APÊNDICE A - Trechos da rede da edificação estudada e aparelhos abastecidos por cada coluna**

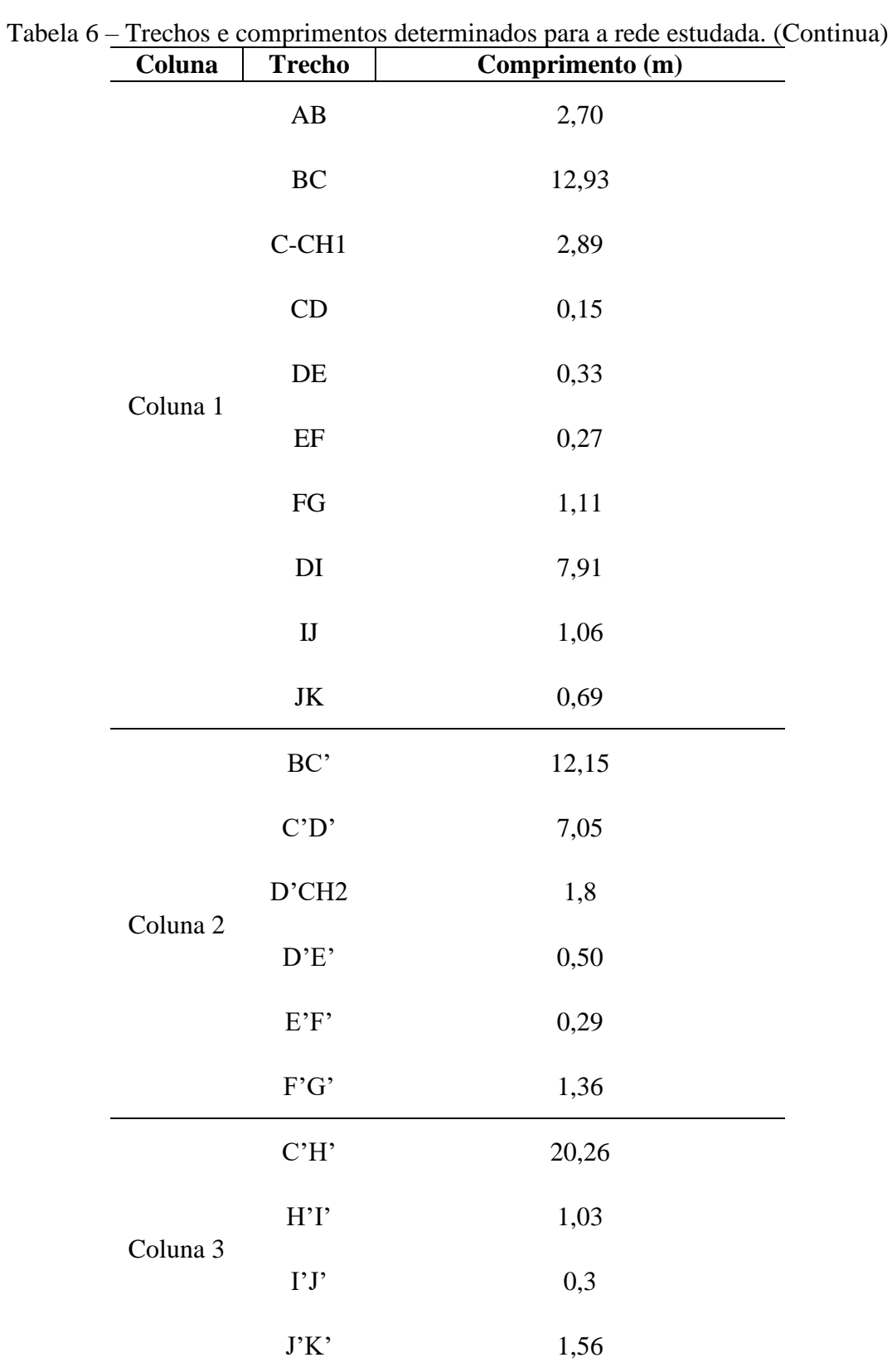

Fonte: Do Autor (2021).

| Coluna   | <b>Trecho</b> | Comprimento (m) |
|----------|---------------|-----------------|
| Coluna 3 | K'L'          | 0,22            |
|          | L'CH3         | 1,80            |
|          | L'M'          | 0,43            |
|          | M'CH4         | 1,80            |
|          | M'N'          | 0,20            |
|          | N'O'          | 0,55            |

Tabela 6 – Trechos e comprimentos determinados para a rede estudada (Conclusão).

Fonte: Do Autor (2021).

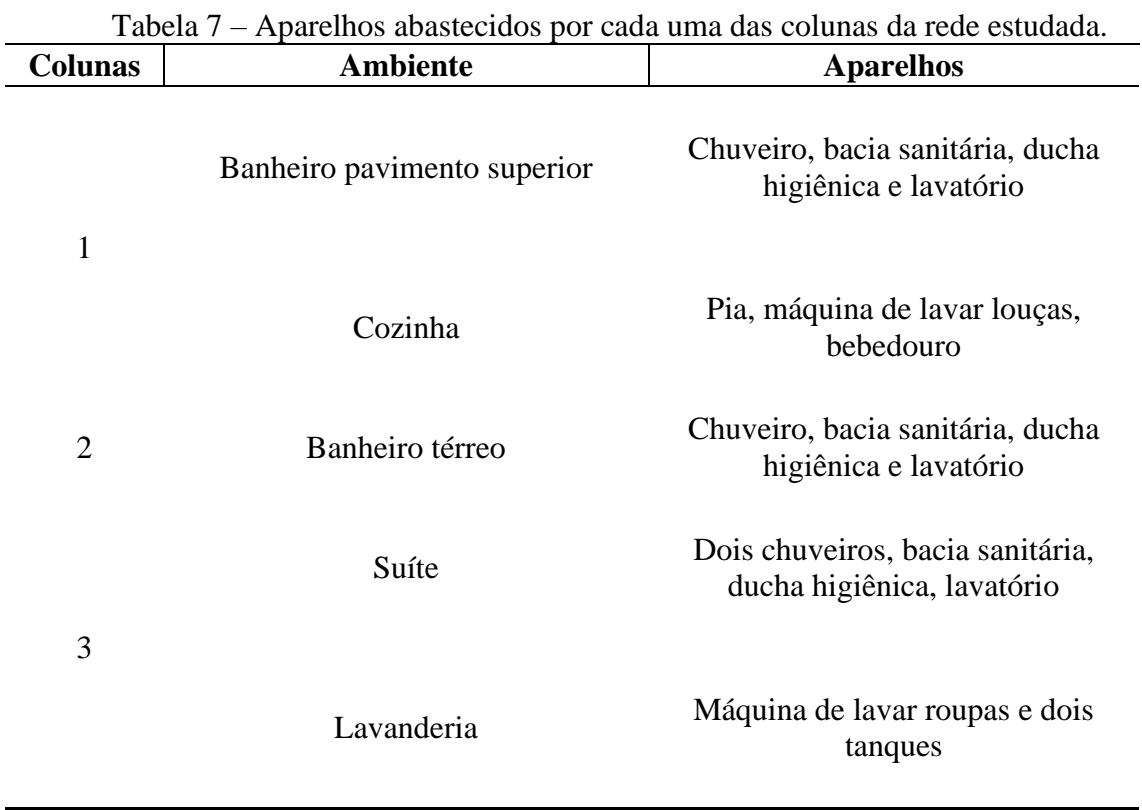

# **APÊNDICE B – Aparelhos abastecidos por cada uma das colunas da rede estudada**

Fonte: Do Autor (2021).

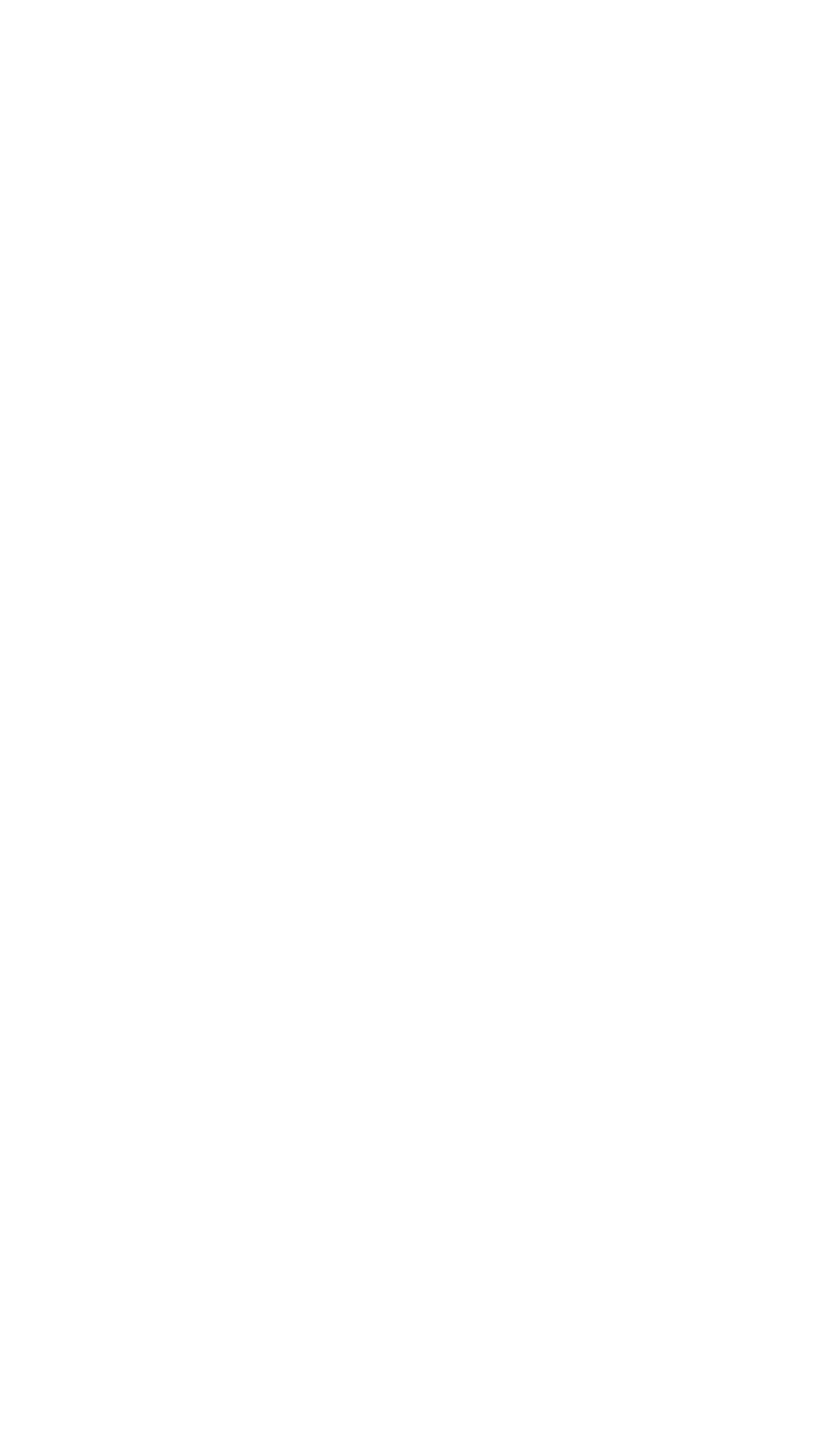

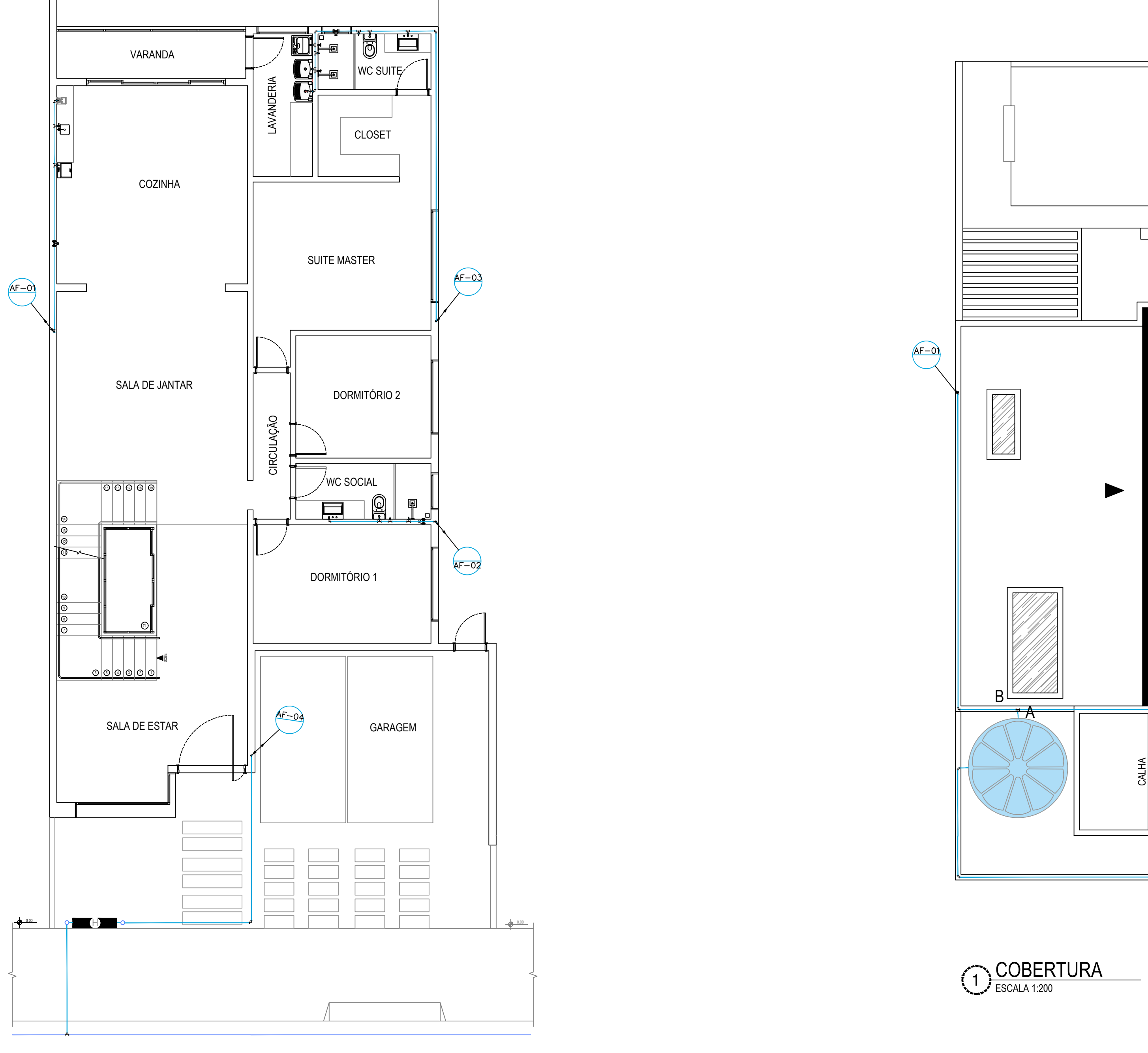

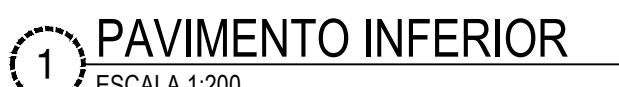

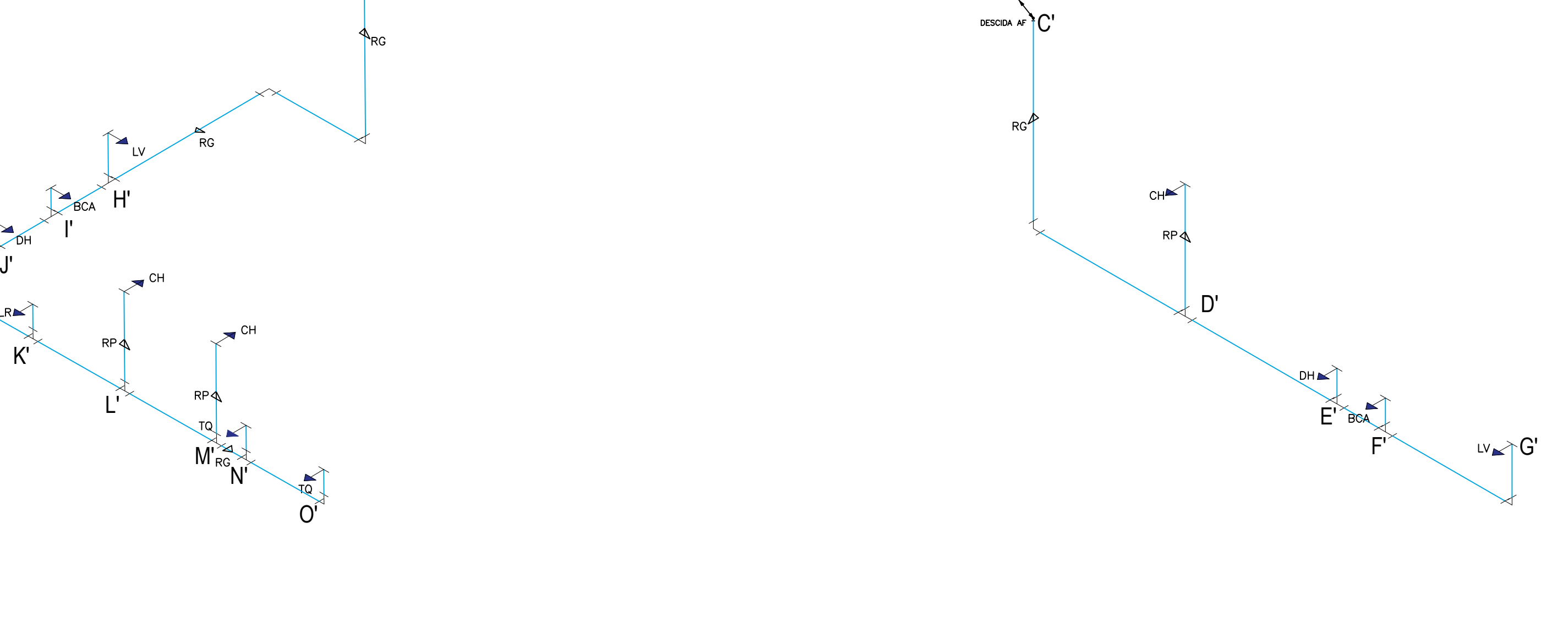

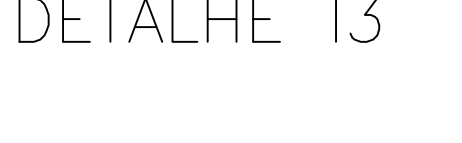

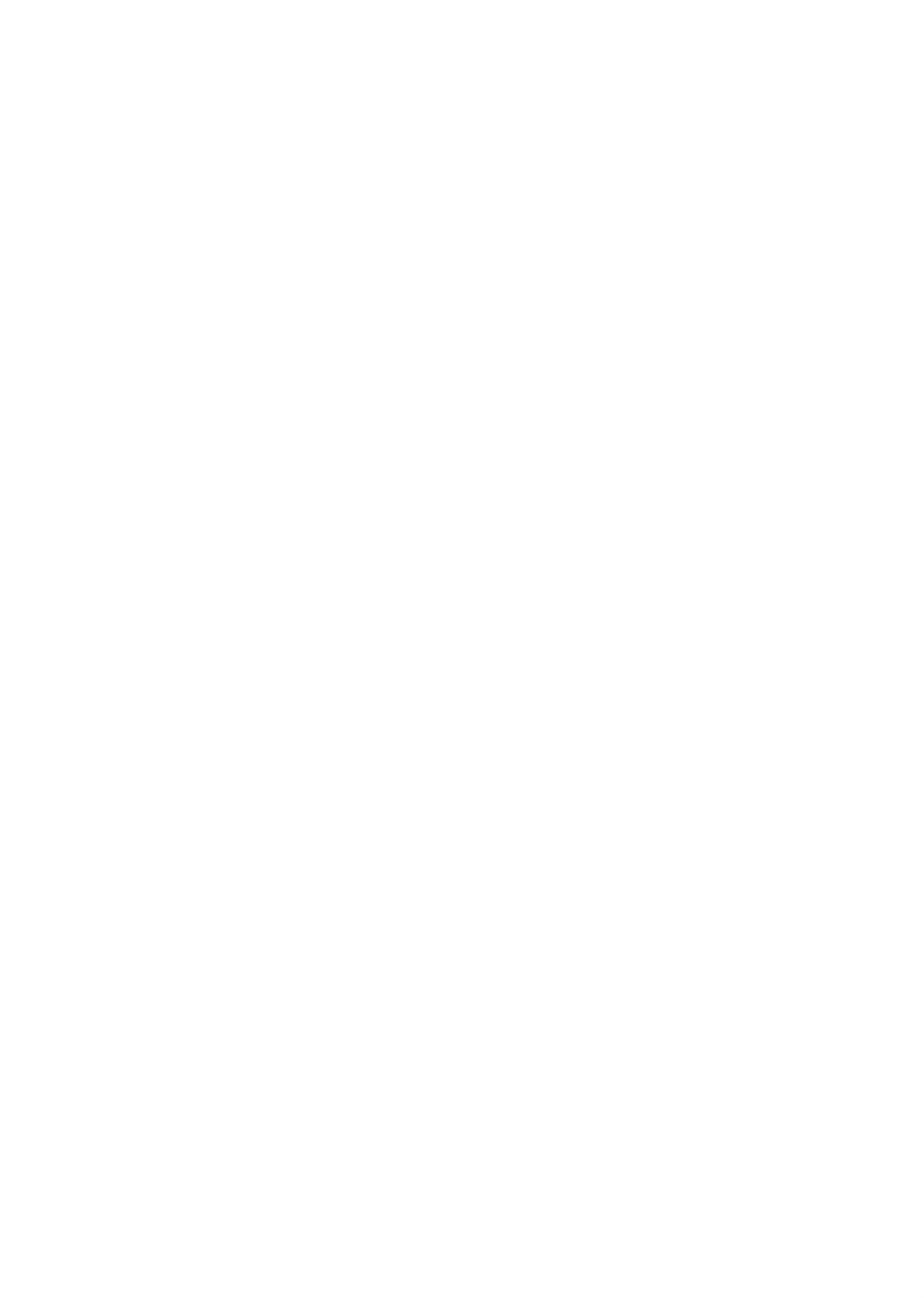

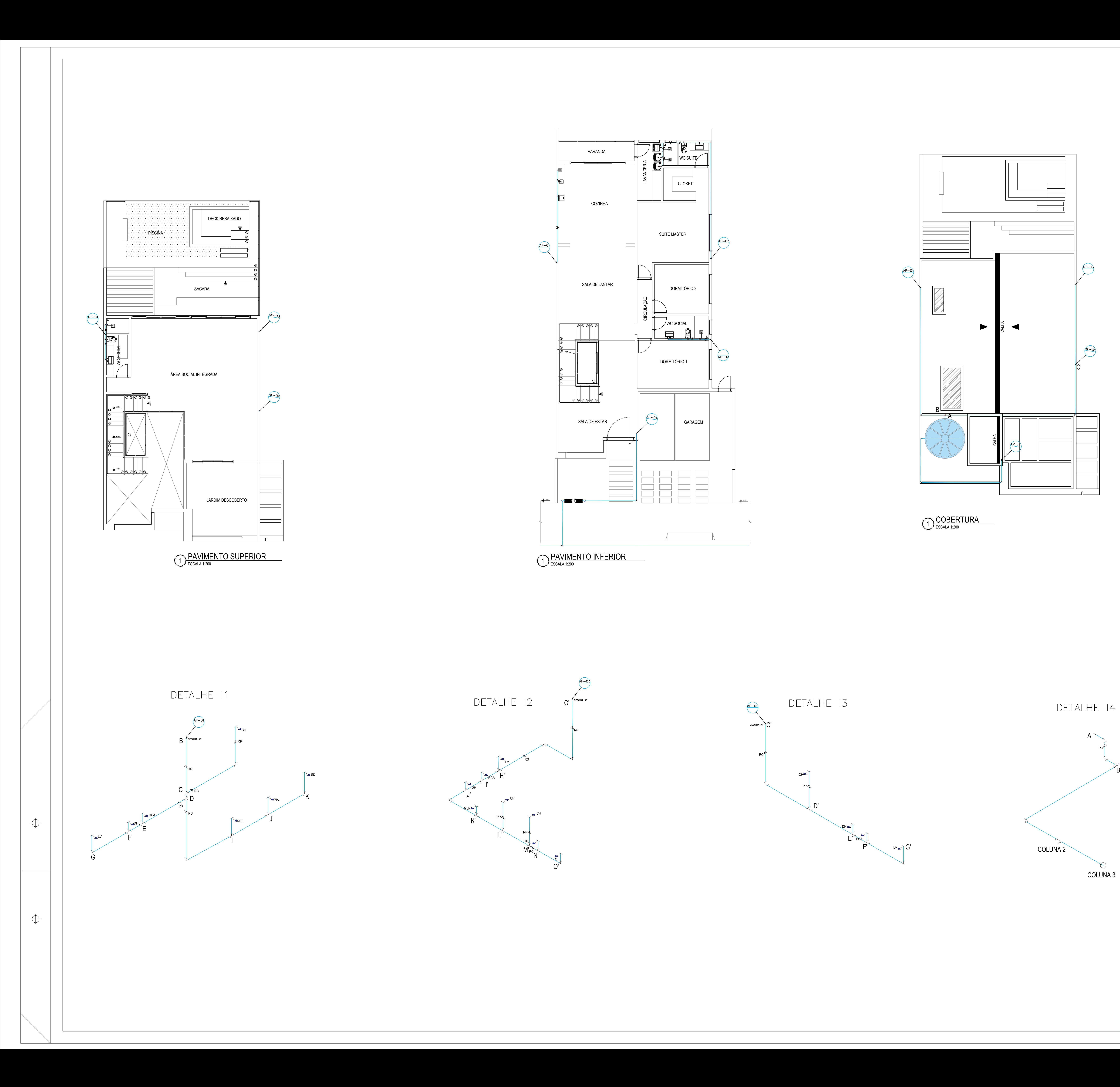

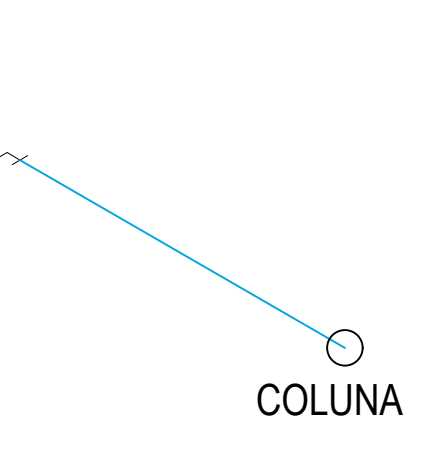

WWW.PROJETODOZERO.COM.BR TEMPLATE@GORDEEFF.COM.BR

 $(00)$  0000.0000  $\vert$ 

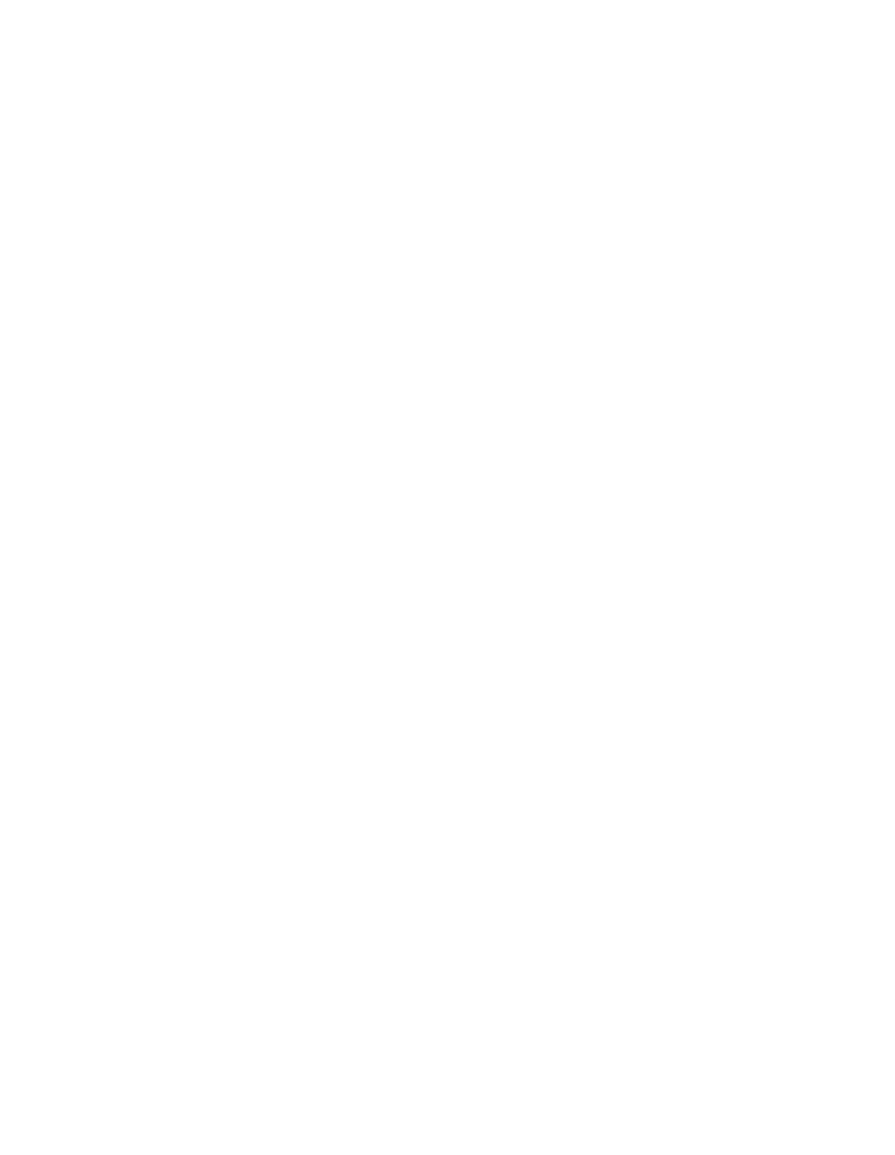